## UNIVERSITE DU QUEBEC

 $\mathcal{L}_{\mathcal{L}}$ 

# MEMOIRE ACCOMPAGNANT L'ŒUVRE PRÉSENTÉE À L'UNIVERSITÉ DU QUÉBEC À CHICOUTIMI COMME EXIGENCE PARTIELLE DE LA MAÎTRISE EN ART

PAR

Pierre Tremblay-Thériault

Le double rôle du spectateur dans le système de l'œuvre

AVRIL 2014

Ce travail de recherche a été réalisé à l'Université du Québec à Chicoutimi dans le cadre du programme de la Maîtrise en art

## **CONCENTRATION : CRÉATION**

Pour l'obtention du grade : Maître ès arts M. A.

### RESUME

Ce mémoire en création accompagne l'exposition *Upload ton âme* présentée à la *Galerie l'Œuvre de l'Autre* du 12 au 28 mars 2014 à Chicoutimi. Selon les exigences de la Maîtrise en recherche - création à l'Université du Québec à Chicoutimi. Le sujet de ce mémoire et du travail de création est le double rôle du spectateur dans le système de l'œuvre. L'élaboration de l'œuvre finale et mémoire sont donc construits sur le rassemblement d'informations et de faits dont j'ai pu extraire certaines conclusions valides confirmant l'existence de deux rôles distincts assumés par le spectateur en face d'une œuvre.

Le texte présente d'abord une mise en contexte historique de la situation des arts *numélectroniques.* Ensuite sont traités certains aspects de la mécanique d'une œuvre d'art permettant au spectateur de participer au jeu de l'art. Il est exposé par la suite un bilan de ma production et recherche pratique qui m'ont mené à la conclusion du mémoire. Cette conclusion est présentée de façon pratique dans l'exposition finale et de façon théorique dans le mémoire.

*Mots clés : interactivité, numérique, électronique, art, spectateur, rôle*

#### REMERCIEMENTS

Je souhaite d'abord remercier mon directeur de recherche, Michaël La Chance, pour sa patience qui semble infinie à mon égard, pour la confiance qu'il m'a accordée, pour l'aide et l'appui durant ma maîtrise, et ce même durant les moments les plus neutres de celle-ci. Il a su partager avec moi un peu de sa sagesse.

Je suis aussi très reconnaissant du support apporté par les membres de mon jury, Mathieu Valade et Chantale Boulianne, avec qui j'ai eu et aurai encore l'occasion de travailler et collaborer.

Merci à ma famille ainsi qu'à mes amis qui m'ont toujours cru capable de terminer cette maîtrise même durant les moments où je doutais moi-même du possible de cette conclusion.

Plus particulièrement Andrée-Anne Giguère, Elaine Juteau, Yves Whissell, Guillaume Thibert, Erika Brisson, Jean-Paul Quéinnec et Marcel Marois qui ont toujours été présents pour me rappeler, lorsque le besoin se faisait sentir, que je pouvais le faire.

Merci à Claude Lebeau pour ses conseils techniques judicieux et son oreille patiente et attentive. Merci à Stéphane Bernier sans qui l'exposition n'aurait pu avoir lieu sous la forme souhaitée.

Et enfin, merci à Alexandre Nadeau, Denis Bouchard et Nathalie Villeneuve qui ont toujours été présents pour moi lorsque j'en avais besoin.

Il est important de souligner l'apport financier du centre d'artiste [Séquence] ainsi que du CELAT qui m'ont permis de respirer un peu durant ce cheminement rempli d'aventure de surprises et de rebondissement.

## TABLE DES MATIERES

 $\hat{\boldsymbol{r}}$ 

 $\mathcal{A}^{\mathrm{c}}$  and  $\mathcal{A}^{\mathrm{c}}$ 

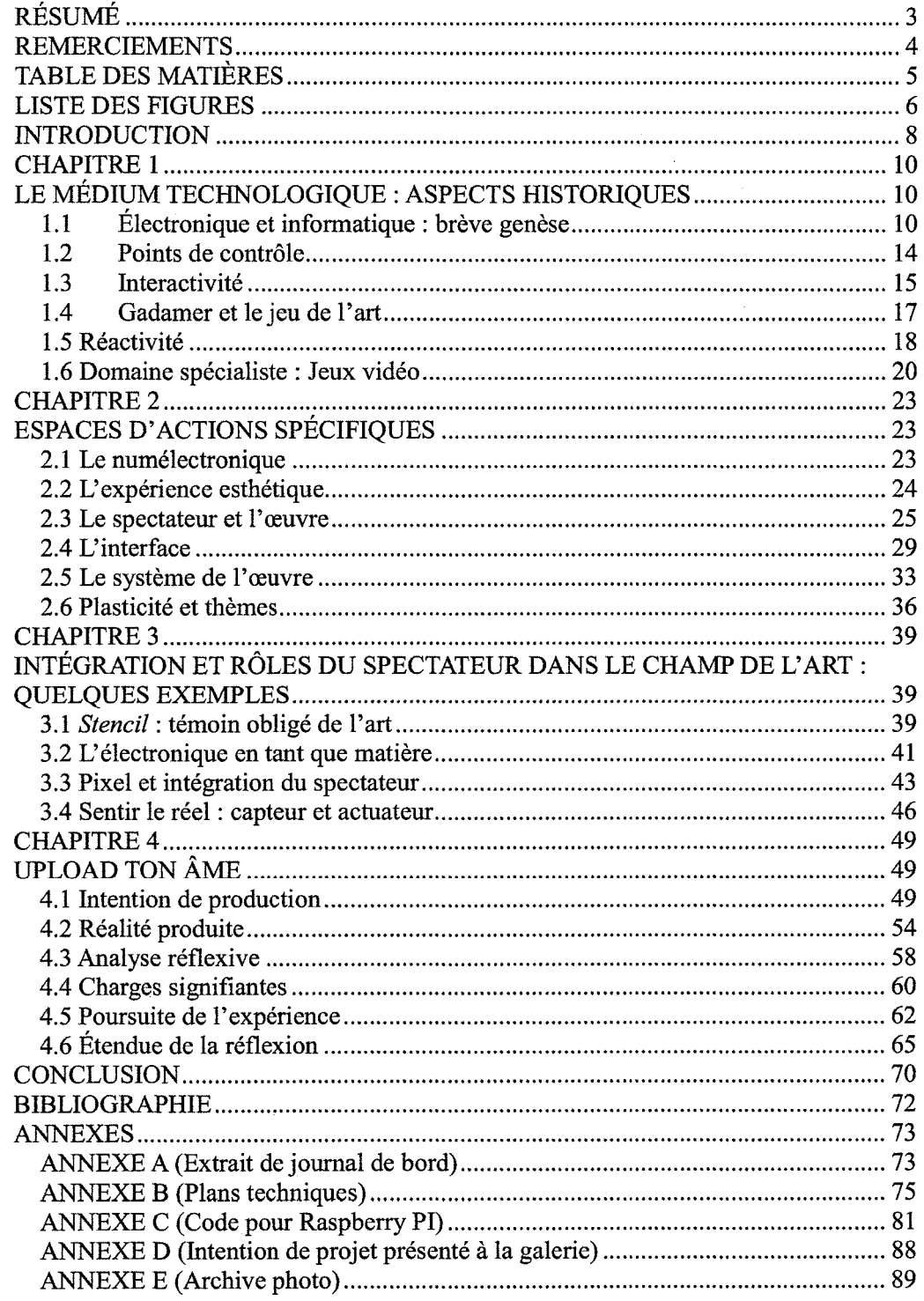

 $\mathcal{L}^{\text{max}}_{\text{max}}$ 

 $\overline{5}$ 

## LISTE DES FIGURES

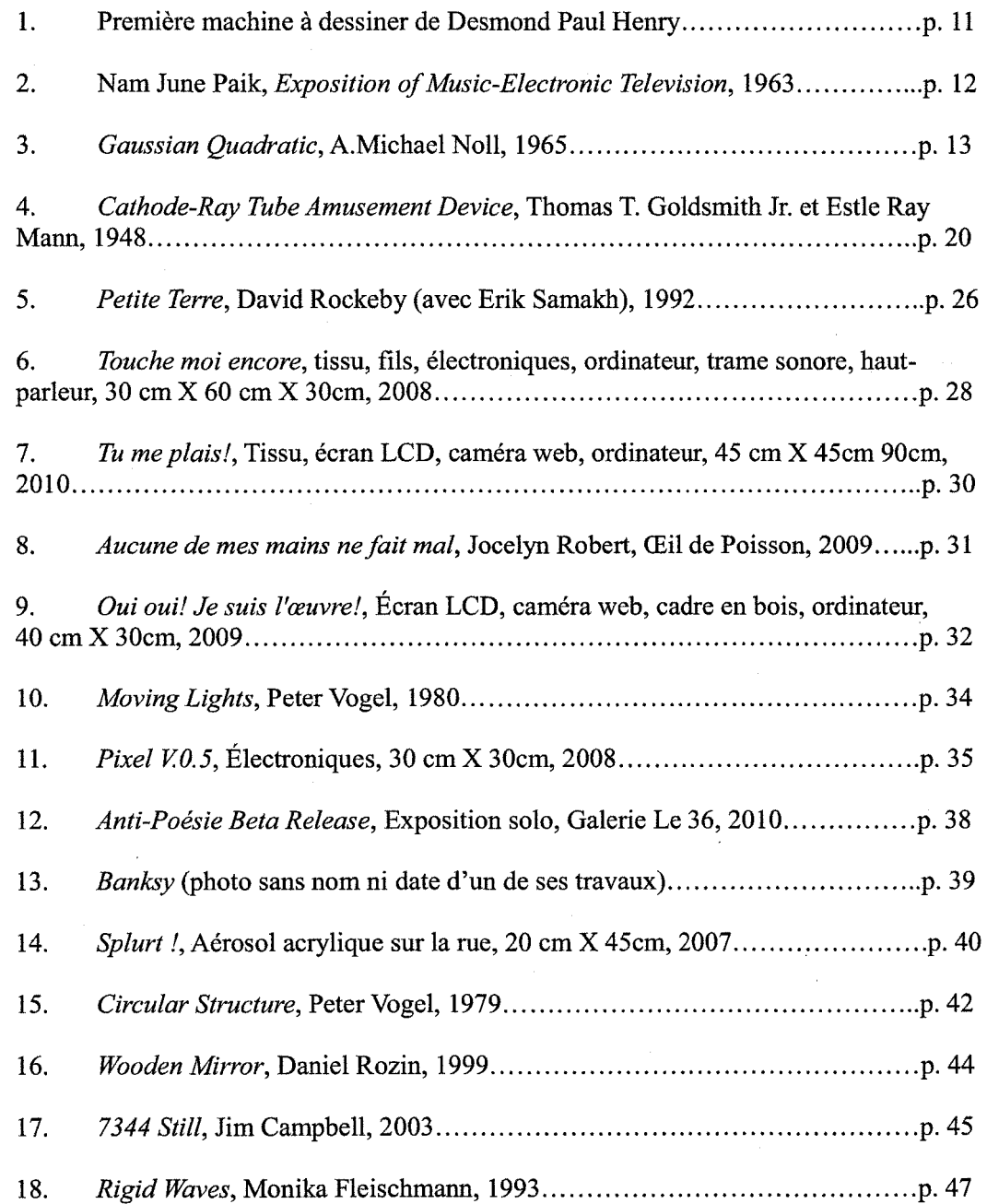

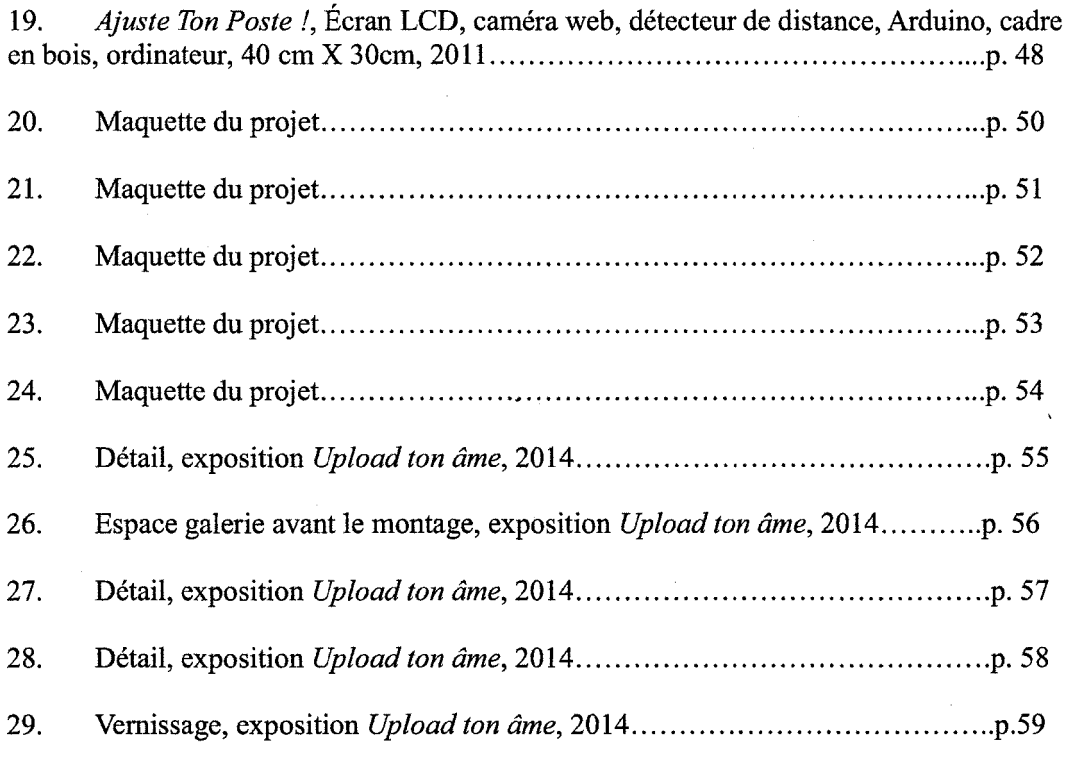

 $\label{eq:2.1} \mathcal{L} = \mathcal{L} \left( \mathcal{L} \right) \left( \mathcal{L} \right) \left( \mathcal{L} \right) \left( \mathcal{L} \right)$ 

 $\label{eq:2.1} \frac{1}{2} \sum_{i=1}^n \frac{1}{2} \sum_{j=1}^n \frac{1}{2} \sum_{j=1}^n \frac{1}{2} \sum_{j=1}^n \frac{1}{2} \sum_{j=1}^n \frac{1}{2} \sum_{j=1}^n \frac{1}{2} \sum_{j=1}^n \frac{1}{2} \sum_{j=1}^n \frac{1}{2} \sum_{j=1}^n \frac{1}{2} \sum_{j=1}^n \frac{1}{2} \sum_{j=1}^n \frac{1}{2} \sum_{j=1}^n \frac{1}{2} \sum_{j=1}^n \frac{$ 

 $\mathcal{A}^{\text{max}}_{\text{max}}$ 

 $\overline{7}$ 

#### INTRODUCTION

Durant le dernier siècle, les sciences et les technologies ont pris de l'expansion à une vitesse inhumaine. Chaque avancée ouvre de nouveaux territoires et tend à démocratiser son accès. Un champ de compétence bien particulier a lui aussi voulu profiter de cette ouverture pour intégrer de nouvelles approches, de nouvelles problématiques et de nouveaux thèmes : l'art. Aujourd'hui, le théâtre, la danse, les arts visuels et la musique, pour ne nommer que ceux-ci, savent profiter de ces fraîches possibilités. C'est pourquoi plusieurs centres et groupes de recherches, tels le MIT et la SAT, sont régulièrement créés pour développer, digérer et rendre disponibles des avenues possibles issues des sciences et des technologies aux créateurs de toute sorte. « Désormais, les hommes travaillent au niveau des langages informatiques et des combinaisons artificielles : les langages même de la création. Et ils peuvent y déployer tous leurs talents poétiques<sup>1</sup>. » Ce langage est celui que je désire exploiter pour amener à bien une recherche sur le double rôle du spectateur dans le système de l'œuvre. Pour y arriver, il est important de survoler l'historique des médiums technologiques. Plusieurs aspects seront donc traités : l'électronique et l'informatique, les points de contrôle, l'interactivité, Gadamer et le jeu de l'art, la réactivité ainsi que le jeu vidéo. Par la suite, l'exploration de certains espaces d'actions spécifiques tels l'art numelectronique (tel que nous le définirons), l'expérience esthétique, le spectateur et l'œuvre, l'interface, le

8

<sup>&</sup>lt;sup>1</sup> FISCHER, Hervé, Art et biotechnologie, Presses de l'Université du Québec, Les presses de l'Université St-Étienne, sous la direction de Louise Poissant et Ernestine Daubner, 390 pages, 2005, p. 142

système de l'œuvre et mon univers poétique sont crucial, car toutes ces sphères nous amèneront rapidement à l'intégration et rôles du spectateur dans le champ de l'art. Cette intégration qui finalement mettra en évidence le double rôle du spectateur s'explique en regardant de plus près le *stencil* et l'électronique en tant que matière. Bien sûr, il sera inévitable de parler du pixel et de l'utilisation de capteurs et d'actuateurs comme part influente de l'intégration du spectateur à l'œuvre. Finalement, pour présenter et confirmer les informations de ce travail j'ai eu l'occasion de vernir une exposition mettant en relief les conclusions de ce mémoire.

 $\ddot{\phantom{0}}$ 

9

#### CHAPITRE 1

## LE MÉDIUM TECHNOLOGIQUE : ASPECTS HISTORIQUES

« Le spectateur devient un élément de l'œuvre, au même titre que les autres éléments qui la composent<sup>2</sup>. »

C'est précisément cette facette qui m'intéresse plus particulièrement : l'inclusion du spectateur de façon dynamique à sa propre expérience esthétique. Pour y arriver, plusieurs moyens techniques sont appropriés dont l'utilisation du médium technologique à des fins artistiques. Ces techniques posent certaines problématiques intéressantes qui doivent être résolues pour assurer l'atteinte des objectifs du travail.

#### **1.1 Électronique et informatique : brève genèse**

On se sert de l'électronique en art depuis l'apparition du premier transistor<sup>3</sup>, c'est à dire dans les années 60. Desmond Paul Henry créa peut-être une des premières manifestations de l'utilisation de l'électronique en art : il créa en 1960 *Drawing Machine /,* une machine fabriquée à l'aide d'un ordinateur analogue ayant servi durant la Deuxième Guerre mondiale.

<sup>2</sup> BUREAUD, Annick, « Les Basiques : Art "multimédia" », OLATS, 2004, [en ligne], [http://www.olats.org/livresetudes/basiques/basiquesAM.php].

 $3$  Certains considèrent le transistor comme étant la plus importante invention du 20e siècle. Tous nos dispositifs technologiques sont dépendant de cette pièce électronique. Le premier brevet décrivant le transistor a été déposé par Julius Edgar Lilienfeld au Canada en 1925.

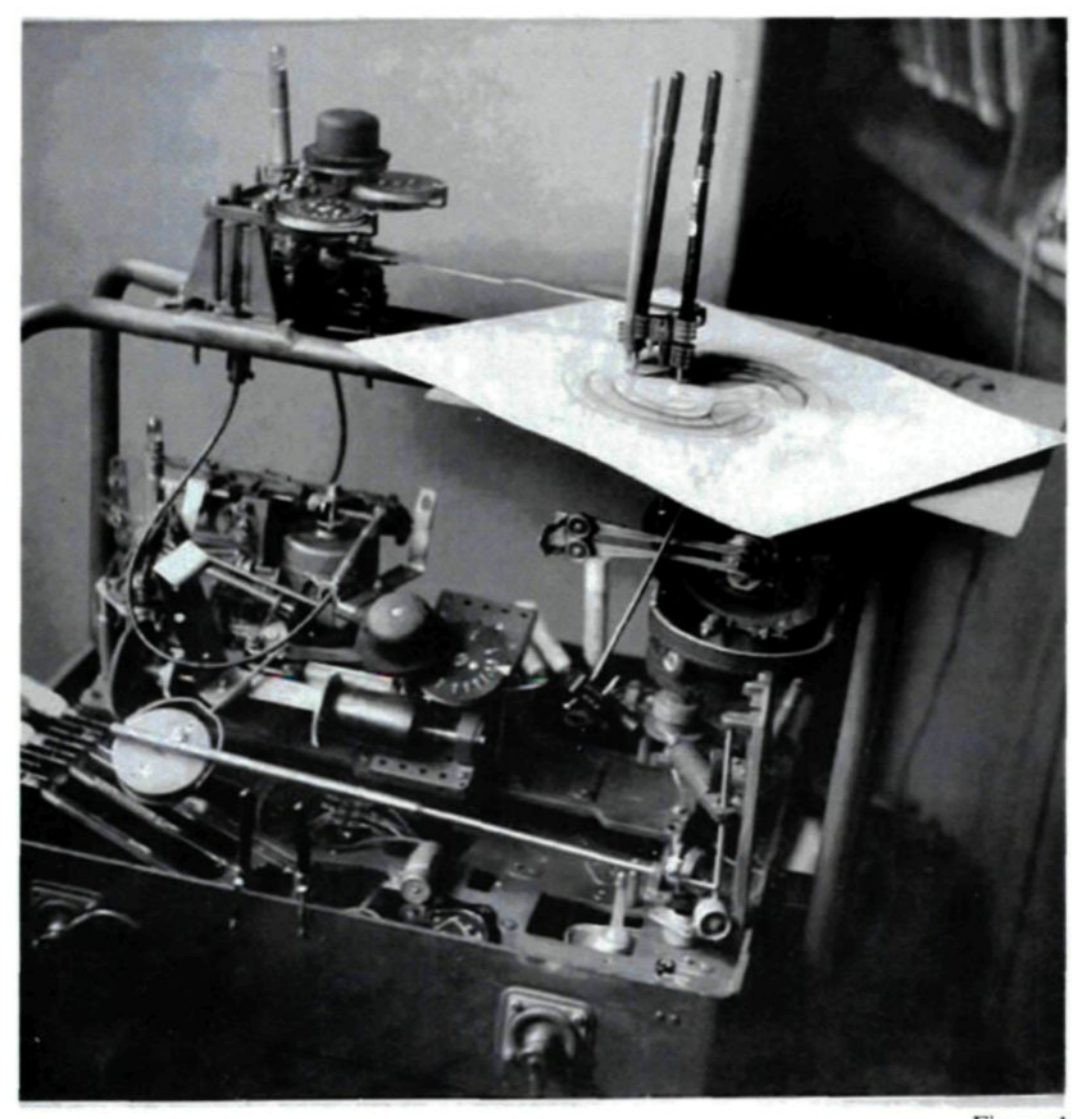

Figure 1 Première machine à dessiner de Desmond Paul Henry

Par la suite, d'autres types d'expérimentations ont fait leur apparition, dont l'exposition « Laser Light - A New Visual Art » au Cincinnati Art Museum en 1969 qui exposait les premiers jours du *Luser Art.*

L'art informatique a pris forme à peu près en même temps que l'art électronique. Au départ, seuls les ingénieurs et les scientifiques pouvaient se permettre ce genre de

creation, car l'accès aux ordinateurs était limité à ceux qui avaient les compétences requises à la manipulation de ces machines qui appartenaient généralement à des entreprises. Bien sûr, l'ordinateur personnel disponible au grand public est apparu par la suite vers la fin des années 70 avec, par exemple, le Apple I en 1976.

Plusieurs artistes ont profité de cette nouvelle possibilité, dont Nam June Paik. Il participa à Fluxus et fit sa première apparition publique dans l'exposition *Exposition of Music-Electronic Television* ( 1963) dans laquelle il a dispersé des télévisions un peu partout dans une salle et modifiait leurs images à l'écran en utilisant des aimants.

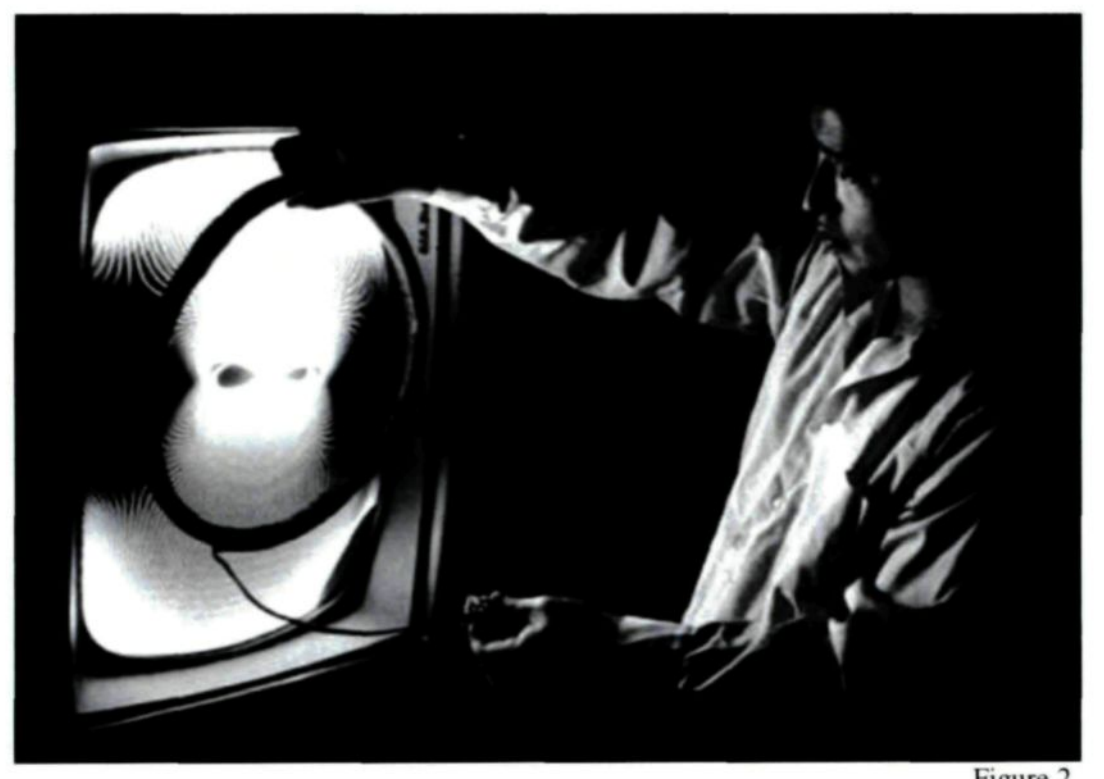

Figure 2 Nam June Paik. *Exposition of Music-Electronic Television.* 1963.

Durant la même période, en 1963, *Michael A, Noll, chercheur aux laboratoires Bell, réalisa les premières images créées par ordinateur - dont Gaussian Quadratic* (1963) présentées en 1965 lors de l'exposition Computer-Generated Pictures, à la *Howard Wise Gallery de New York<sup>4</sup> .*

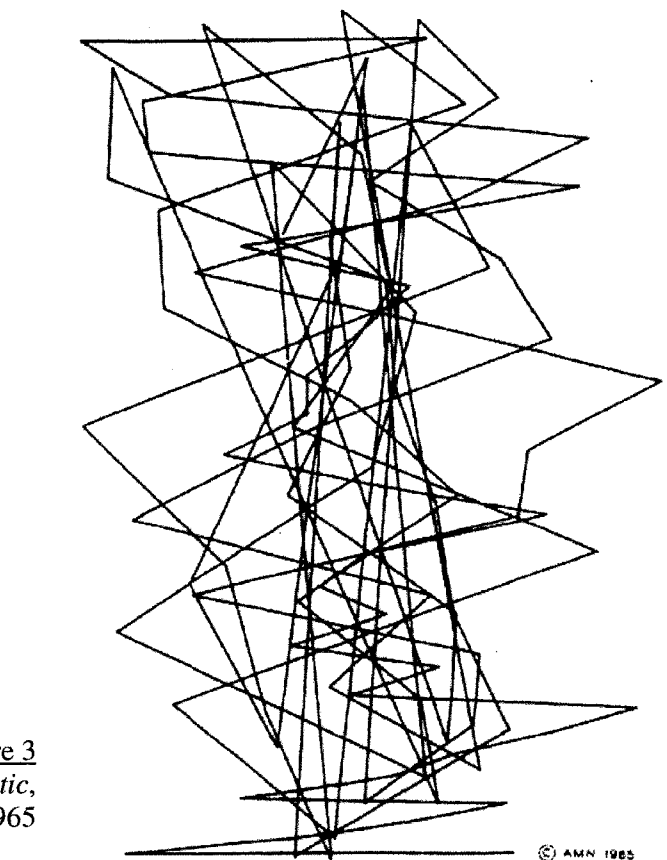

Figure 3 *Gaussian Quadratic,* A.Michael Noll, 1965

Le travail de ces pionniers des arts numériques sont encore bien valide aujourd'hui. C'est en étudiant cette période dans l'histoire de l'art que les créateurs d'aujourd'hui peuvent, artistiquement et techniquement y trouver une grande stimulation et tout à la fois générer de l'art sans avoir à répéter l'apprentissage technique du passé.

4 PAUL, Christiane, *L'art numérique,* Paris, Thames & Hudson, 2004, p. 15.

#### **1.2 Points de contrôle**

Le spectateur doit avoir une compréhension intuitive de l'influence qu'il peut avoir sur l'œuvre. L'artiste, de son côté, doit arriver à ce résultat même s'il doit réduire la quantité de possibilités de contrôle offerte à celui-ci.

/ *believe that the design of autonomous artifacts should encourage collaborative forms of interaction that are based on an intuitive understanding of the artifact's behavior at the cost of the amount of control that the user can exert<sup>5</sup> .*

David Rokeby prit conscience de cette difficulté lors de l'élaboration de *Very Nervous System* dans les années 80. En effet, lors du développement de son travail, il a mis toute son attention à la production d'un système sensible qui aurait autant de subtilité que le langage corporel humain. Il s'est vite buté à un problème de taille : le spectateur n'est plus en mesure de définir le rapport entre sa sensibilité et les fluctuations sonores offertes par l'œuvre. Bref, l'effet d'enveloppement de l'expérience interactive est dilué sinon éliminé par la complexité naturelle de l'homme. Une piste de solution a donc été mise en place.

*I found that as I reduced the number of dimensions of interaction, the* user's sense of empowerment grew.[...] Simplifying the language of *interaction by reducing its variables let people recognize their impact on the system immediately<sup>6</sup> .*

La gestion efficace des possibilités de contrôles et le traitement de leurs données

- 5 NOBLE, Joshua, *A Designer's Guide to Processing, Arduino, and openFrameworks. Programming Interactivity,* O'Reilly, États-Unis, 2009, p.673.
- 6 ROKEBY, David (1998). « The Construction of Experience : Interface as Content », dans *Digital Illusion: Entertaining the Future with High Technology,* ACM Press.

sont donc primordiaux à la réussite de ce type de création. C'est aussi ceux-ci qui vont faire en sorte que l'œuvre sera interactive ou réactive.

#### **1.3 Interactivité**

De multiples tentatives de définition du concept entourant le mot interactivité prennent forme dans autant de publications numériques et imprimées. C'est en répertoriant celles qui me convenaient et en y mixant mes réflexions et expériences sur le sujet que j'ai entrepris de construire ma propre définition.

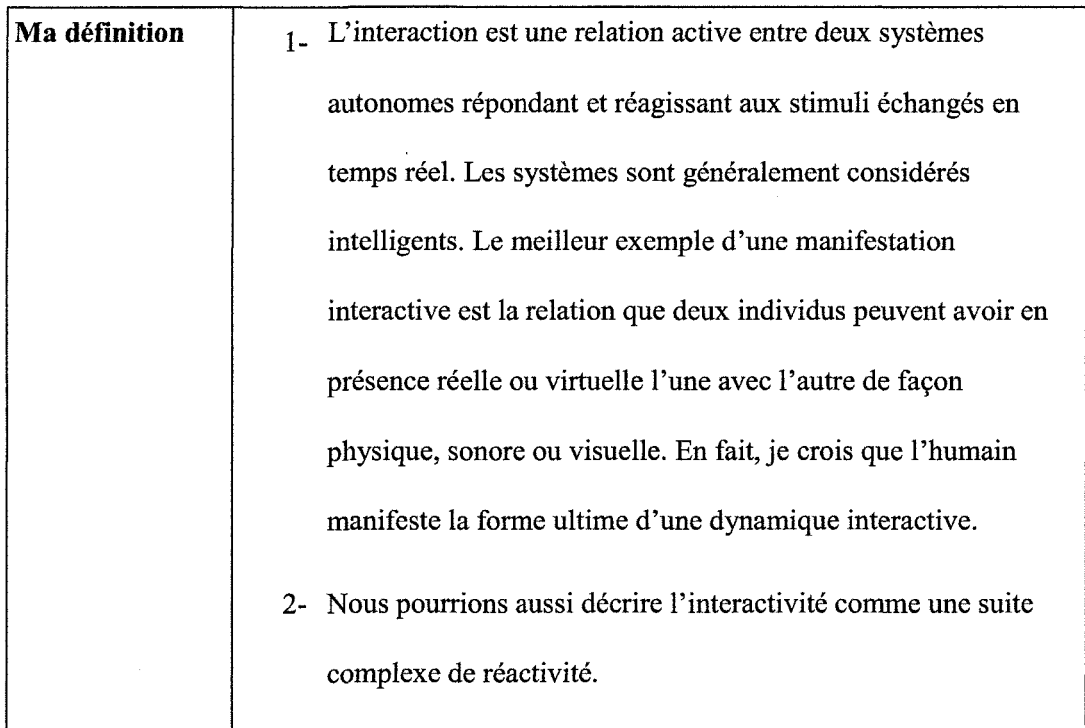

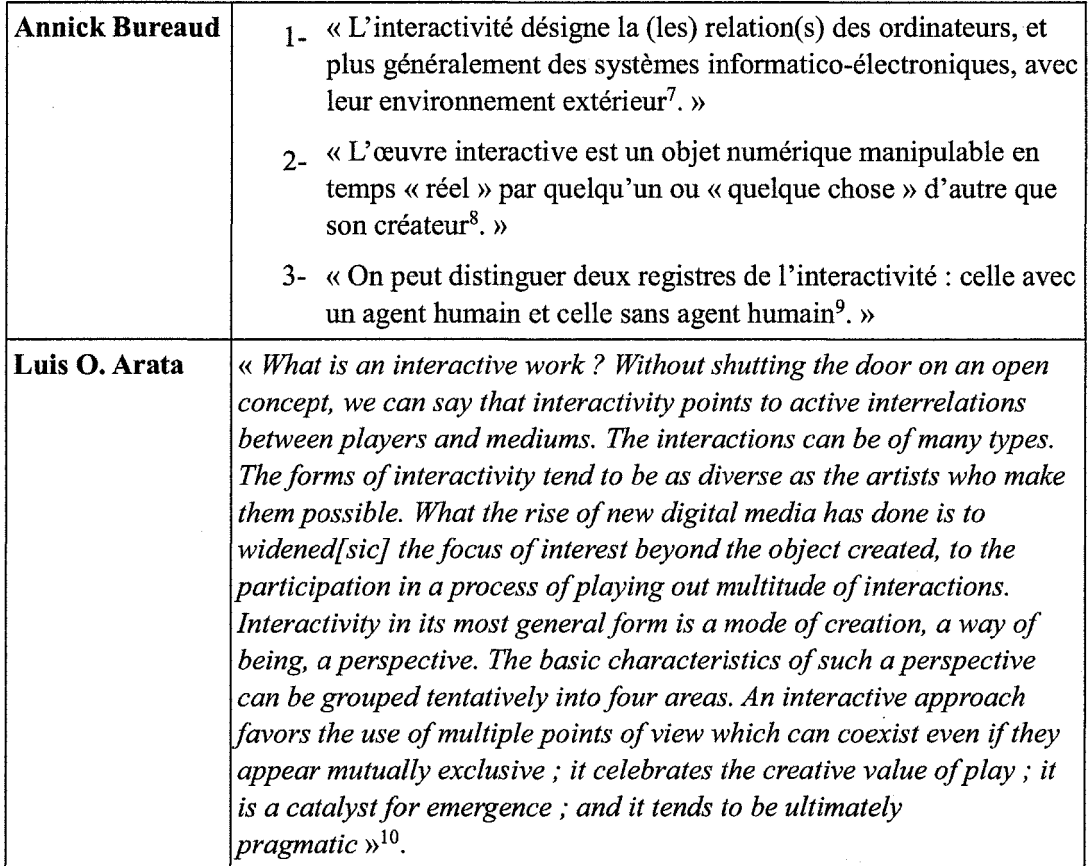

La définition qui convient le mieux à ma conception de l'interactivité est celle décrivant le terme comme étant une relation active entre deux systèmes autonomes répondant et réagissant aux stimuli échangés en temps réel. Dans le cas d'une relation liant l'homme à la machine, cette interaction se décrira comme une suite complexe de réactivité.

Toute production artistique peut être considéré jusqu'à une certaine mesure

<sup>7</sup> BUREAUD, Annick, idem

<sup>8</sup> BUREAUD, Annick, idem.

<sup>9</sup> BUREAUD, Annick, idem.

<sup>10</sup> O.ARATA, Luis, « Reflections about Interactivity », MIT, 2004, [en ligne], [ http://web.mit.edu/comm-forum/papers/arata.html].

comme étant interactive et ne nécessite pas obligatoirement l'utilisation de technologie

avancée. Cette considération est décrite par Gadamer comme étant le jeu de l'art.

#### **1.4 Gadamer et le jeu de l'art**

L'apport du jeu dans l'art est de plus en plus présent. Une constatation doit être faite dès le départ : le mot jeu est un contenant large et rempli de plusieurs voies d'interprétation. Ce qui m'intéresse plus particulièrement est la fonction du jeu dans l'œuvre d'art comme décrite dans le texte *Vérité et Méthode* de Gadamer.

Le jeu est œuvre, cette thèse veut dire : malgré la nécessité où il est d'être joué, le jeu est une totalité qui a un sens ; comme tel il peut être répété et livrer le sens qui est le sien. Mais l'œuvre est également jeu [...] (car) elle ne parvient à la plénitude de son être qu'à chaque fois qu'elle est jouée<sup>11</sup>.

Lorsqu'on pense aux œuvres historiques encore accrochées aux murs aujourd'hui

on peut leur attribuer une contemporanéité égale au tableau plus jeune produit

aujourd'hui. Cette intemporalité de l'œuvre est probablement simplement due au fait que

le jeu proposé peut encore être joué aujourd'hui.

Ce jeu est en fait un va-et-vient entre deux éléments. Personne ne joue seul. C'est-

à-dire qu'il est possible d'être le seul joueur, mais la dynamique du jeu existe entre celui-

ci et quelque chose d'autre, au pire, avec le jeu lui-même.

Cet espace ainsi créé offre aux joueurs et au jeu une zone commune qui rend

possible un consensus sur une vérité temporaire.

Le monde de l'œuvre d'art dans lequel un jeu se déclare pleinement en l'unité de son cours, est en fait un monde totalement métamorphosé. Chacun le reconnaît : c'est ainsi<sup>12</sup>.

<sup>&</sup>lt;sup>11</sup> GADAMER, Hans-Georg. Vérité et méthode, trad. Pierre Fruchon, Jean Grondin, Gilbert Merlio Seuil, Paris, 1986, p. 134.

<sup>12</sup> GADAMER, Hans-Georg. Idem. p. 131.

On peut donc affirmer que le spectateur, pour jouer, doit obligatoirement être intégré au jeu, il doit participer sinon il ne peut pas jouer. Le jeu oblige alors l'intégration du spectateur dans l'œuvre, car le joueur fait ainsi partie de l'expérience du jeu et conséquemment de l'œuvre d'art.

Ce que l'on reçoit essentiellement d'une œuvre d'art et ce à quoi on prête attention, c'est [...], la manière dont elle est vraie, c'est-à-dire la mesure dans laquelle on y connaît et reconnaît aussi bien soi-même que quelque chose<sup>13</sup>.

Ce jeu offre au spectateur la possibilité d'être à la fois le regardeur et un élément dynamique et esthétique d'une œuvre, car il devient le joueur, l'œuvre, l'espace et les règles du jeu.

#### **1.5 Réactivité**

Le penchant moins relationnel de l'interactivité est la réactivité.

L'idée d'un système réactif est clairement moins populaire que son penchant plus vivant, l'interactivité. Les dictionnaires proposent leurs définitions, les membres de la communauté intellectuelle artistique en proposent d'autres. Contrairement à l'interactivité, toute œuvre d'art n'est pas nécessairement réactive. La réactivité nécessite l'utilisation de systèmes et dispositifs construit généralement à l'aide de technologies numériques et informatiques.

La réactivité, au contraire de l'interactivité, est la réaction d'un système à un stimulus extérieur sans agir sur celui-ci. Le plus simple des exemples est celui d'une

<sup>13</sup> GADAMER, Hans-Georg. Idem. p.132.

ampoule qu'on allume à l'aide d'un interrupteur. Le système est donc l'installation électrique et le stimulus est l'être ou la machine déclenchant l'interrupteur.

C'est deux modes sont souvent mélangés et il est difficile pour certains de faire la différence entre les deux. En effet, le rêve de l'homme de créer une machine à son image, une machine donc interactive, aveugle les théoriciens au point de considérer que toute machine, qui a une relation avec le monde extérieur ou virtuel, est une manifestation de la mécanique relationnelle humaine. Cette méprise donne lieu à une multitude de productions présentant plutôt une forme de réactivité.

#### **1.6 Domaine spécialiste : Jeux** vidéo

Avant même que le monde des arts visuels tente l'utilisation de l'informatique et de l'électronique à ses fins, les jeux vidéo Firent leur apparition. En 1948. un jeu nommé *Cathode-Ray Tube Amusement Device* créé par Thomas T. Goldsmith Jr. Et Estle Ray Mann fut enregistré au United States Patent and Trademark Office<sup>14</sup>.

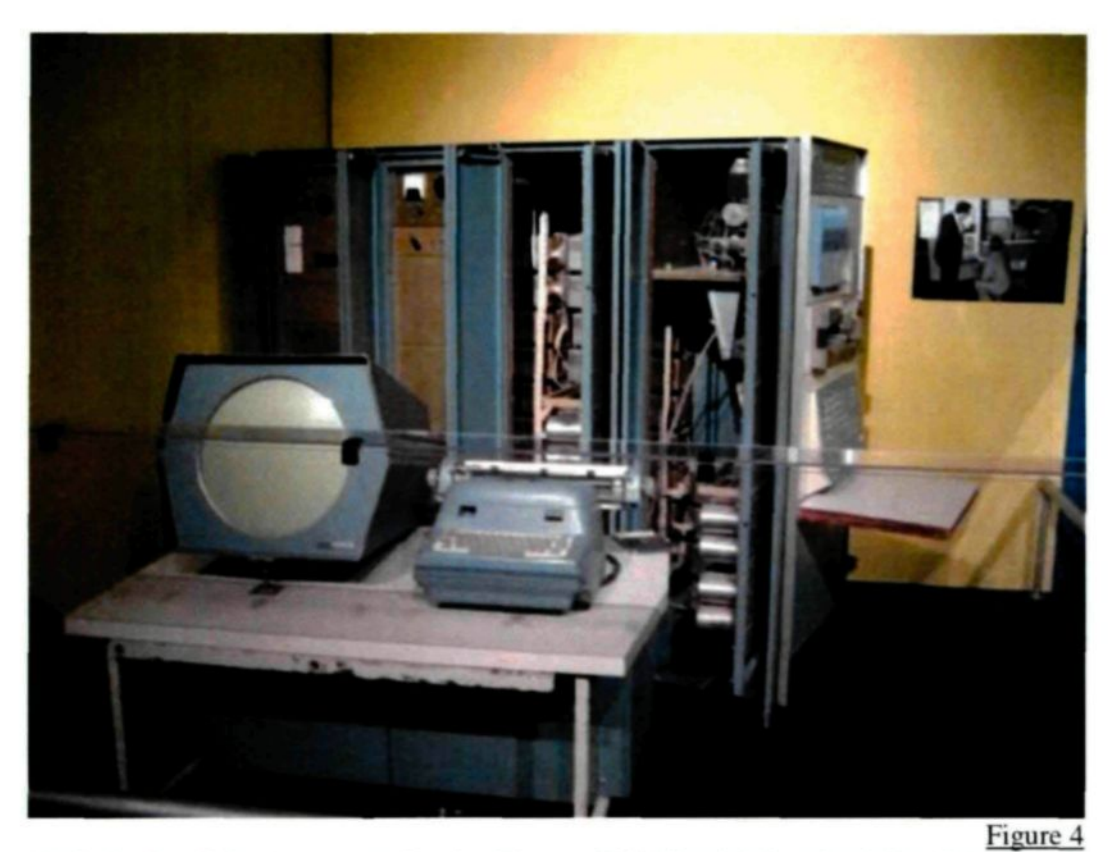

*Cathoiie-Rax Tube Amusement Device,* Thomas T. Goldsmith Jr. et Estle Rav Mann. 1948

<sup>14</sup> United States Patent and Trademark Office, USPTO PATENT FULL TEXT AND IMAGE DATABASE. « United States Patent: 2455992 ». [en ligne]. [http://patft.uspto.gov/netacgi/nph-Parser?Sect2=PTO1&Sect2=HITOFF&p=1&u=/netahtml/PTO/searchbool.html&r=1&f=G&l=50&d=PALL&RefSrch=yes&Query=PN/2455992].

L'industrie du jeu vidéo travaille à l'élaboration des méthodes pouvant servir efficacement à la construction de systèmes réactifs. En effet, tout logiciel de divertissement est construit dans le but de placer le spectateur en situation de contrôle ou de l'inclure dans un univers virtuel donné. Les méthodes pour y arriver sont diverses et conséquentes avec les disponibilités technologiques de l'époque dans laquelle la console de jeux s'inscrit. Par exemple, le Nintendo Entertainement System utilisait une manette<sup>15</sup> simple, soit un système réactif qui peut être activé par les doigts de la main. Cette console, communément appellee NES, ou Nintendo, fut la plus populaire de son époque. Commercialisée pour la première fois en 1983, elle ne disparut que dix ans plus tard, soit en 1993. Cette console a donné lieu à de nombreuses expérimentations au niveau de l'interface et de la dynamique réactive. Les résultats démontraient une originalité de la part des développeurs, mais l'efficacité des solutions était plutôt mitigée. Elles ont tout de même ouvert la porte à d'autres propositions efficaces telle la Wiimote de la Nintendo Wii.

Plus tard, d'autres technologies apparurent telle la Kinect de Microsoft et ont permis l'inclusion du corps en entier comme élément déclencheur au système réactif de la console. Le but de ces entreprises est toujours d'offrir aux clients un produit offrant des possibilités fonctionnelles inédites. On voit donc que l'élaboration de ces consoles a laissé toute une historique de réussites et d'échecs du design d'interface, laquelle ne demande qu'à être explorée par le domaine artistique.

Évidemment, l'information peut circuler dans le sens inverse. C'est d'ailleurs une

<sup>&</sup>lt;sup>15</sup> Une manette est un outil de commande servant à contrôler un mécanisme. Dans le cas des jeux vidéo, une manette servira alors au contrôle du jeu par l'utilisateur.

réflexion que David Rokeby a développée et qui décrit bien l'apport des artistes dans le développement technique et technologique pouvant servir à leurs pairs et à l'industrie.

*The tricks of today's artists and hackers are the commercial tools of tomorrow. Perhaps more significantly, with the explosive growth of the internet, these sleights-of-hand are becoming incorporated into communications systems, and by implication, into our social fabric. Whether we intend it or not, we're redesigning the ways that we experience the world and each other<sup>16</sup> .*

Depuis, les choses ont énormément évolué. La démocratisation des outils technologiques aidant, ces outils se sont perfectionnés tout en étant plus accessibles. Ils permettent aujourd'hui aux artistes de toute discipline de s'ouvrir à de nouvelles formes d'expression, mais surtout permet l'investissement d'un espace qui est à la fois virtuel, réel et physique. C'est donc au sein de la réactivité ou de l'interactivité que j'entreprends d'incorporer une poésie visuelle qui inclura le spectateur dans le jeu de l'art et par conséquent dans son expérience esthétique.

<sup>&</sup>lt;sup>16</sup> ROKEBY, David, idem.

#### CHAPITRE 2

## ESPACES D'ACTIONS SPÉCIFIQUES

Ma production artistique ne priorise pas une forme, mais est plutôt l'expression de choix permettant d'atteindre mes visées artistiques et conceptuelles. Les outils numériques et électroniques sont très présents dans mes créations, car ils sont les piliers qui soutiennent et permettent une intégration physique du regardeur au sein d'une création artistique. Cette production s'approprie l'espace sous forme de sculptures, de peintures ainsi que de compositions numériques visuelles et sonores. L'interactivité y prend une place importante et permet à mes créations d'interpeller celui qui regarde et investit l'espace de l'œuvre. Je priorise une approche ludique, que le jeu soit virtuel ou réel.

#### **2.1 Le numélectronique**

En tant que créateur, je me suis découvert un intérêt marqué pour ce type de travaux artistiques. Je travaille le médium technologique et scientifique à la fois au niveau de l'électronique et de l'informatique. J'ai pris la liberté de catégoriser ma production par un néologisme : *numélectronique<sup>11</sup> .* Donc, techniquement, je travaille à la fois un médium physique (électronique) et virtuel (informatique).

Le mot est le résultat simple du mélange de « numérique » et « électronique ». En

<sup>&</sup>lt;sup>17</sup> Ce mot vise à regrouper toutes les pratiques en art visuel ayant un volet numérique et électronique. : arts numériques , arts interactifs , nouveaux médias , arts web , arts génératifs , arts sonores , arts vidéos , jeux vidéo , autres . Mon travail ne se situe pas dans un champ particulier, il est parfois composé de plusieurs types d'interventions, lesquelles seront regroupées sous ce terme générique et pratique.

fait, en art visuel, depuis les années 60s, une multitude de termes a été établie pour décrire certains nouveaux venus dans le monde des arts : art électronique, art numérique, art informatique, nouveau média, art technologique, art sonore, art génératif, art interactif, art réactif et j'en oublie certainement beaucoup d'autres. Tous ont une chose en commun : l'utilisation d'un médium technologique utilisant le numérique ou l'électronique. Le mot technologique est trop large, car il fait référence à un ensemble de techniques qui n'est pas toujours en rapport avec le numérique et l'électronique. Alors pour couper court aux longues et fastidieuses explications que je devais donner à chaque fois que je voulais parler de ma production, j'ai opté pour le regroupement de toutes ces niches artistiques sous un terme qui, je l'espère, ne vieillira pas (par exemple *nouveaux médias).* Ce terme n'empêche pas l'utilisation des autres, il ne fait que cerner le monde dans lequel ils gravitent. C'est ainsi que je commençai à utiliser ce nouveau mot dans mes présentations.

#### **2.2 L'expérience esthétique**

II est bien de parler de classification technique et du positionnement de ma pratique dans la sphère artistique mais il est aussi important d'expliquer que l'expression que permet ces techniques est aussi de l'ordre de l'expérience esthétique. Dans « expérience esthétique » il y a deux choses: expérience et esthétique. Je commencerai donc par « expérience ». Lorsque je parle d'expérience, j'englobe plusieurs choses. On peut le considérer au sens pragmatique du terme, c'est à dire comprendre le mot comme étant l'enveloppe d'une activité exploratoire servant à obtenir des résultats à analyser. Étant donné la nature de mon travail, l'expérimentation est inhérente à ma pratique. Ce mot

**24**

peut aussi prendre la direction d'une prise de conscience de quelque chose ou d'un vécu immédiat. Il est possible, par exemple, de faire l'expérience d'un climat, d'un jeu et de l'art. C'est plutôt de cette expérience dont je parle ici.

Le mot *esthétique* est lourd de sens et particulièrement vaporeux. En effet, il est possible de parler de l'esthétisme comme ce qui est en rapport avec le beau. Il est donc facile, lorsqu'on utilise ce mot, de se limiter à la surface des choses en basant son jugement sur des critères non standards encore discutés aujourd'hui. Par contre, il ne faut pas oublier que l'esthétique renvoit au vécu de l'être humain. Lorsqu'une composante importante de ce vécu est la recherche de ce qu'est le beau et de ce qui est beau.

Ainsi la notion « d'expérience » et « d'esthétique » entretiennent une liaison intéressante. Il est possible de faire l'expérience de l'esthétique. Je tiens à préciser que l'accent de mes travaux se fait plutôt au niveau de l'expérience et moins à celui de l'esthétique. Je conserve tout de même ce dernier terme parce que cette quête d'une expérience réussie concerne en effet certaines préoccupations de l'esthétique.

#### **2.3 Le spectateur et l'œuvre**

Pour créer une expérience au sein d'une production artistique deux éléments minimum sont nécessaires : un spectateur et une œuvre. La rencontre de ces deux éléments offre la possibilité de créer un espace d'échange entre eux. Cet espace immatériel devient un jeu : le jeu de l'art. Gadamer, dans l'ouvrage intitulé *Vérité et Méthode,* discute en détail de la relation entre le joueur (le spectateur) et l'objet du jeu (l'œuvre). Selon lui l'art se situe entre les deux. C'est pourquoi j'accorde une importance particulière au spectateur. Au final, c'est le seul élément possédant une conscience et aussi la capacité de vivre

25

l'expérience de l'art. Je crois que l'on peut affirmer que le spectateur fait partie de l'œuvre et offre au jeu de l'art une variable particulière. Il ne faut pas oublier sa présence, tout le reste en dépend.

J'accorde aussi une importance particulière à celui-ci. Je souhaite donner au spectateur à la fois son rôle d'origine et celui d'élément intégrant l'œuvre.

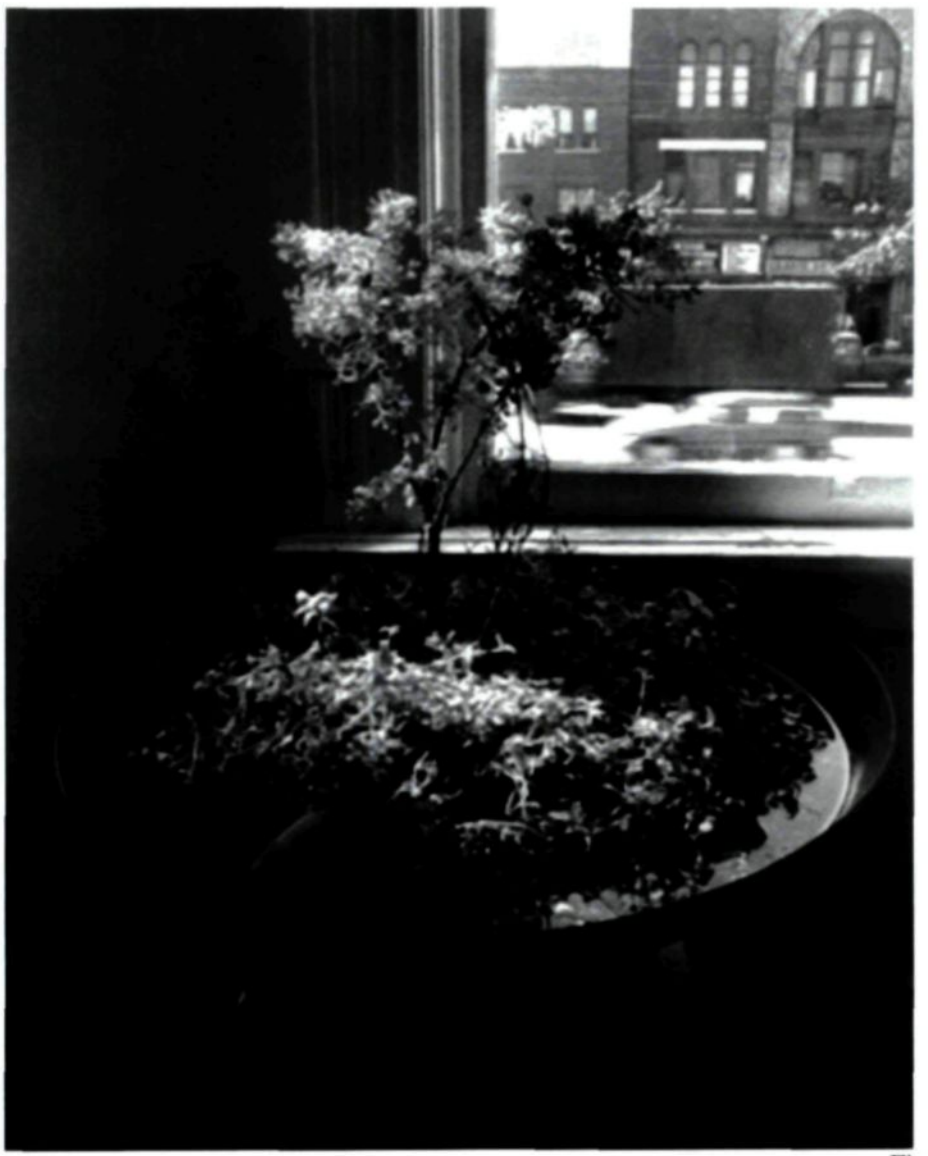

Figure 5 *Petite Terre.* David Rockeby (avec Erik Samakh). 1992

David Rokeby a déjà travaillé cette façon de faire au travers de plusieurs travaux dont « Petite Terre », une sculpture réactive, réalisée en collaboration avec Erik Samakh en 1992, qui se modifiait à la venue des spectateurs, faisant en sorte que leurs bruits, leur proximité et leur positionnement, changeaient la situation de la vie régnant de façon sonore dans la sculpture. Dans cet exemple, le spectateur assume son rôle habituel, mais devient aussi, par la même occasion, un morceau de l'œuvre. Dans ce cas bien précis, la sculpture reste autonome, mais permet l'entrée du spectateur au sein de l'œuvre.

De mon côté, je fais l'expérience de ce dédoublement, car je crois la présence du spectateur très importante. En effet, lorsqu'il devient un joueur dans l'art, sa présence est par conséquent requise physiquement pour que le jeu existe. Dans ce cas, pourquoi ne pas l'intégrer de façon qu'il puisse assumer son rôle pleinement, de façon physique et dynamique, dans ses échanges avec l'œuvre? On remarquera donc ce dédoublement dans certains de mes travaux, dont une sculpture intitulée « Touche moi pas! ». La sculpture, revête une surface poilue, d'allure confortable et d'une coloration pastel ayant pour but d'attirer le toucher. Aussitôt qu'une main s'aventure à sa surface, une voix de femme exprime aussitôt son désaccord au travers de répliques telles : « touche moi pas! » ou « arrête j'aime pas ça! ».

**27**

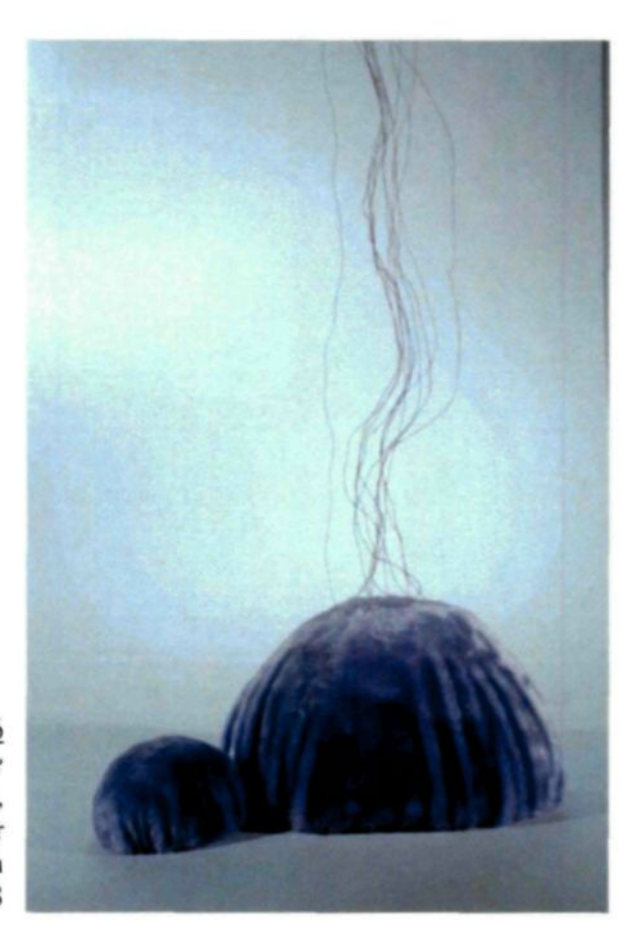

Figure 6 *Touche moi encore* tissu, fils, électroniques, ordinateur, trame sonore, haut-parleur 30 cm X 60 cm X 30cm 2008

Dans une deuxième version de la même sculpture, j'ai changé la trame sonore pour créer la situation inverse. La sculpture demandait alors qu'on la touche, et lorsqu'elle était touchée, elle incitait le spectateur a continuer à le faire. Cette approche était de loin plus efficace, le rôle du spectateur au sein de l'œuvre semblait plus défini et peut-être plus agréable. Grâce à cette expérimentation, je suis arrivé à la conclusion que. pour que l'intégration du spectateur à son double rôle soit efficace, elle doit se faire de façon obligée. Donner le choix risque de provoquer certains contournements. et résulte en une atrophie de l'œuvre. Il est donc nécessaire que le spectateur se sente concerné.

#### **2.4 L'interface**

Pour atteindre ce but précis, l'œuvre doit occuper une place prépondérante dans l'équation du jeu. C'est à ce moment que j'entre en scène dans le processus créatif. Je crée des espaces, parfois sculpturaux, parfois picturaux, parfois les deux qui s'étendent à l'extérieur de la production, afin de mieux accueillir le spectateur. J'établis alors les paramètres qui régiront le jeu de l'art.

Pour assurer une communication entre le spectateur et l'œuvre, une interface est nécessaire. Mais d'abord, je crois qu'il est important d'expliquer ce qu'est une interface. C'est le point de rencontre permettant l'échange entre deux systèmes distincts. Un exemple simple est la façon dont nous échangeons avec nos ordinateurs. Le clavier, la souris ainsi que l'écran nous permettent un mouvement d'informations entre un humain et une machine. L'écran nous montre les résultats de nos actes et le clavier et la souris nous permettent d'agir sur le système.

C'est pourquoi j'accorde une importance à l'interface qui engendrera l'intégration obligée du participant, et lui permettre déjouer son rôle de spectateur. Cette interface pourrait évidemment prendre la forme simple d'un clavier, d'une souris ou même d'une caméra. Cependant, afin d'assurer une cohérence totale de l'œuvre, un effort doit être consenti afin de réaliser l'intégration harmonieuse de celle-ci. C'est ainsi que je mets en jeu la technique qui est indissociable de l'expérience engendrée. Pour éviter de créer de simples démonstrations techniques, j'accorde une attention particulière à approcher celleci comme un choix plastique. Elle devient alors un propos.

**29**

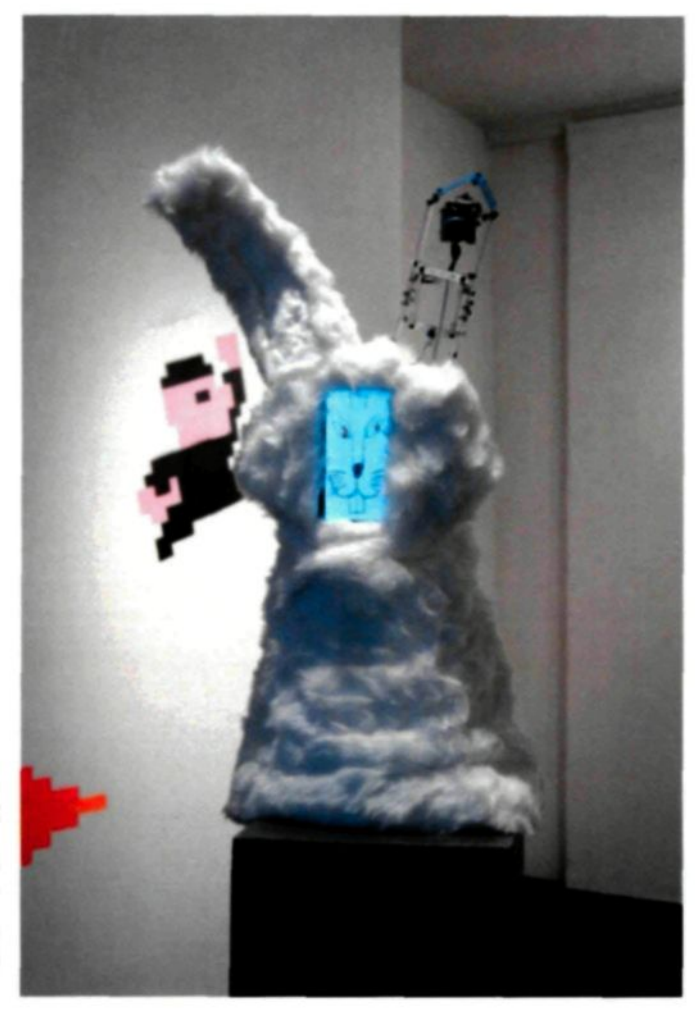

Figure 7 *Tu me plais!* Tissu, écran LCD. caméra web. ordinateur 45 cm X 45cm 90cm 2010

Par exemple, dans « Tu me plais! » l'interface nécessaire à créer l'intégration du spectateur à l'œuvre est une caméra et un écran. Il aurait été possible de s'arrêter là. Mais l'intérêt de la création va plus loin. Dans ce cas, ces éléments sont à la fois l'interface et un acteur plastique de la sculpture. Je pense que c'est de cette façon que la technique se gagne un rôle nouveau qui l'éloigné de la démonstration technologique simple.

Jocelyn Robert y accorde aussi une certaine attention dans quelques-unes de ses productions. Par exemple, « Aucune de mes mains ne fait mal » présente deux projections faisant réagir une réseautique de relais mécaniques et de capteurs de lumière. Rien n'est

caché, les éléments de l'installation sont disponibles à la vue du spectateur. L'aspect technique devient ainsi un élément plastique de l'œuvre.

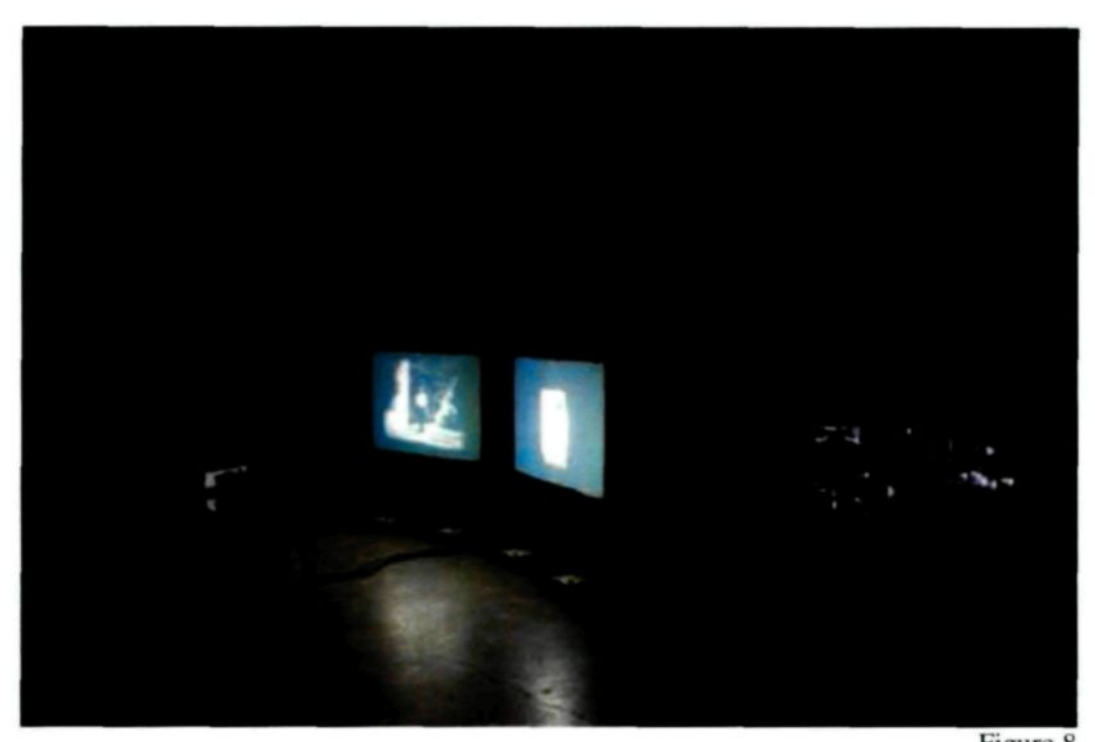

Figure 8 *Aucune de mes mains ne fait mal.* **Jocelyn** Robert, Œil de Poisson. 2009

Ce qui présent tout de même un risque, que le travail devienne un prétexte à une démonstration du matériel technique. Il faut donc y allouer une attention particulière. C'est la raison pour laquelle je parle de la technique comme d'un choix plastique qui doit être réfléchi.

Il arrive parfois que l'interface ne soit pas apparente, pour de multiples raisons aussi nombreuse qu'il y a d'œuvres possibles. Mes principales raisons sont souvent l'inutilité de la présence visuelle du dispositif technique dans la présentation de l'œuvre ou simplement parce que le dispositif n'est pas un élément plastique pertinent, car il est

utilisé pour les seuls fins d'arriver à un résultat précis. C'est souvent le cas de l'ordinateur ou du microcontrôleur gérant les paramètres mobiles de la production.

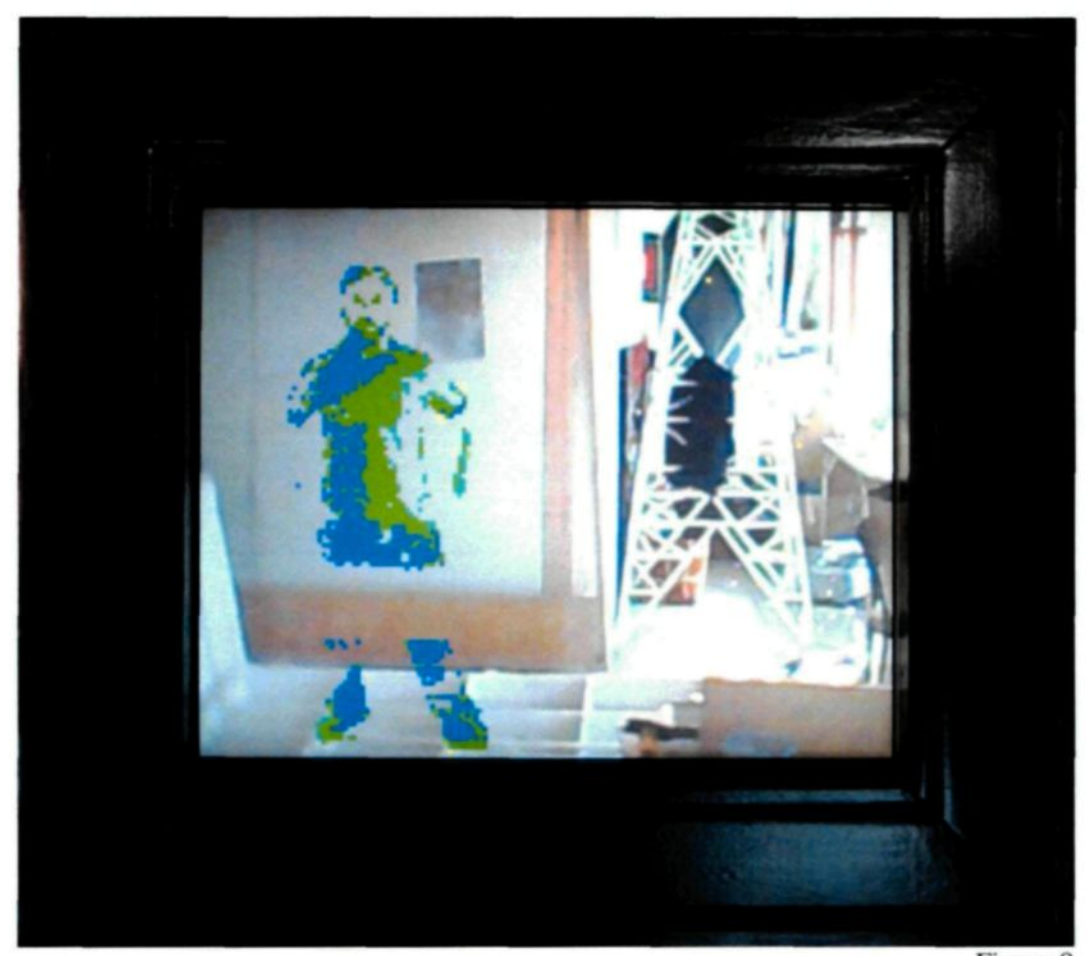

Figure 9 Pierre Tremblay-Thériault *Oui oui! Je suis l'œuvre!* Écran LCD, caméra web. cadre en bois, ordinateur 40 cm X 30cm 2009

Pour illustrer cette situation, je vous présente « Oui! Oui! Je suis l'œuvre! ». Le travail est composé d'un écran plat encadré. Le contenu visuel de l'écran est formé par une présentation de l'environnement en face de l'œuvre. Lorsque le spectateur prend

position en avant de celle-ci, une version de lui-même en très basse résolution, et dont la coloration a grandement été altérée, prend place et suit le moindre de ses déplacements. L'interface est composée de deux éléments, c'est-à-dire l'écran et une caméra. Un seul est visible. La caméra n'avait pas la nécessité d'être apparente parce qu'elle aurait été superflue dans l'expression de la création. Donc, dans ce cas bien précis, une partie de la technique a été camouflée ou encore, comme c'est le cas pour l'ordinateur, elle a été cachée.

#### **2.5 Le système de l'œuvre**

Les compositions de ce type ne sont pas construites seulement autour du spectateur, d'une interface et d'une œuvre. Elles sont formées de systèmes qui régissent un ensemble de paramètres incluant le contenu. Mes travaux sont composés généralement de matières palpables simples comme le bois ou le tissu, d'éléments plus usinés standardisés comme les composantes électroniques, mais aussi d'instanciations d'éléments et de gestes qui sont totalement immatériels. Certaines œuvres nécessitent l'élaboration d'une logique électronique et procédurale.

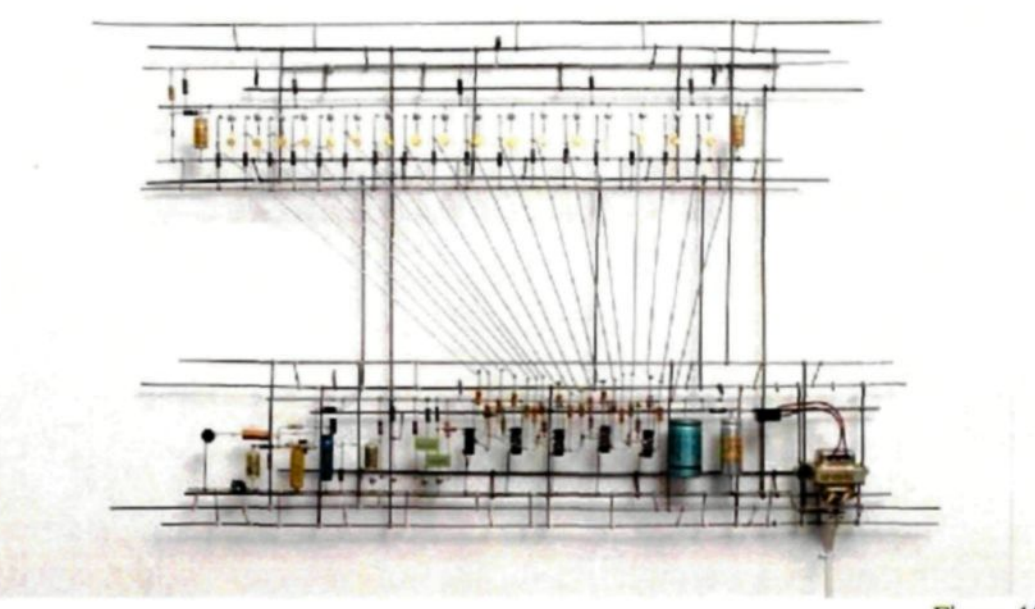

**Figure 10** *Moving Lights,* Peter Vogel. 1980

Dans le cas de l'électronique, les composantes et leurs supports possèdent un intérêt esthétique sans conteste. Tout comme on applique des couleurs sur une toile, il est possible de construire un circuit en appliquant des composantes de façon réfléchie. C'est d'ailleurs ce que Peter Vogel a très bien réussi au travers de ses œuvres. On peut, par exemple dans la pièce « Moving Lights ». voir une réseautique de composantes et de fils de métal formant des lignes droites et des angles très graphiques, lesquels proposent une séparation de l'espace blanc. Les composantes de couleurs variées sont distribuées logiquement et forment une rythmique géométrique souvent régulière. Chaque composante est utile au fonctionnement de l'œuvre. Cette construction nous propose un résultat dynamisé par de petites lumières qui s'allument et s'éteignent selon le nixeau sonore ambiant. J'ai pu tenter l'expérience moi-même avec « Pixel V 0.5 ». Ce travail pictural propose un agencement de pièces électroniques et un tracé de circuit imprimé. Le tout étant fonctionnel, des diodes électroluminescentes regroupées en trois couleurs s'allument en fonction de la lumière ambiante et de certains paramètres programmés.

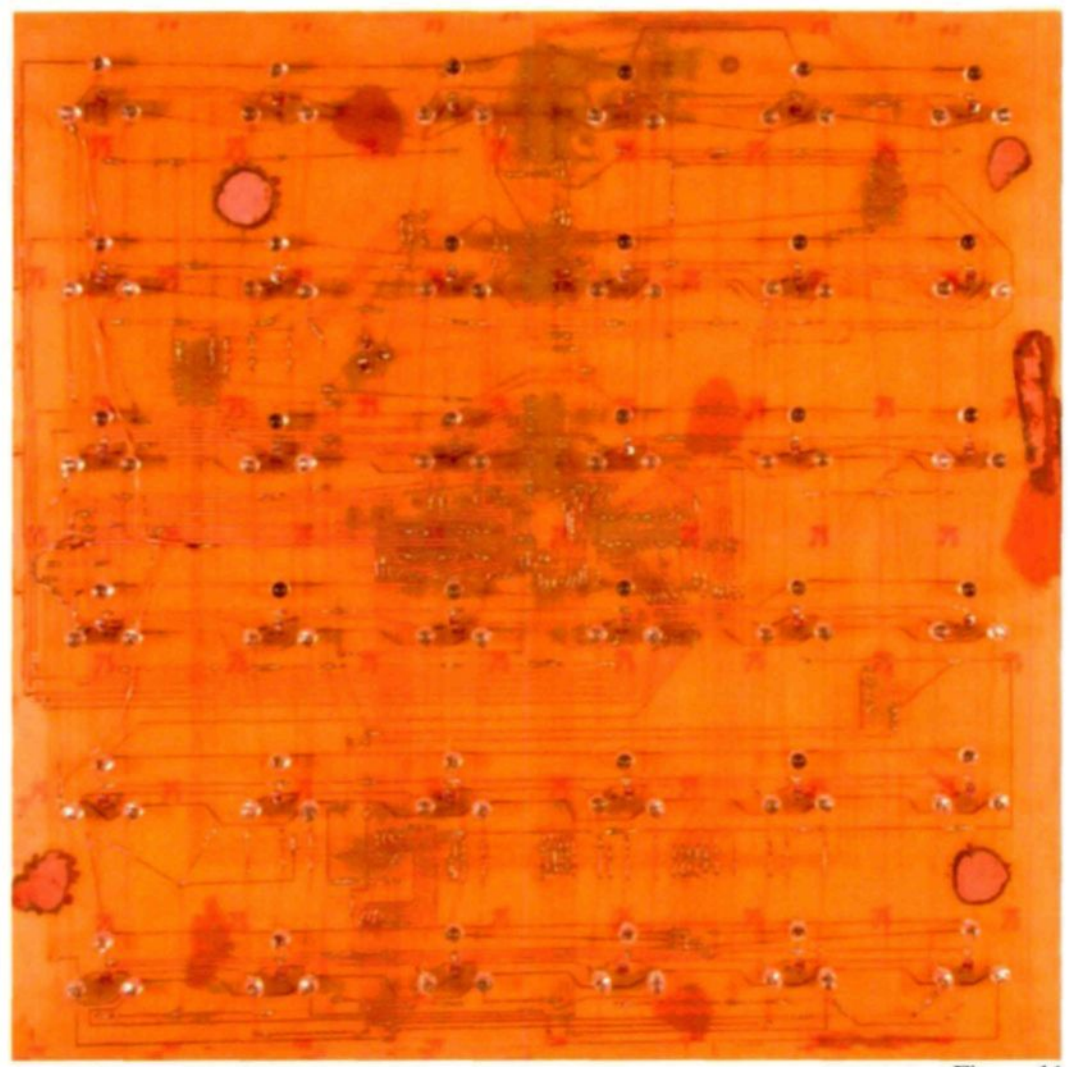

Figure 11 Pierre Tremblay-Thériauli *Pixel V.0.5* Électroniques 30 cm X 30cm 2008

L'utilisation de la programmation est aussi un aspect important de mon travail. En effet, tout comme on ne fait pas l'acquisition d'œuvres d'art à assembler soi-même, on ne trouve pas d'œuvres d'art préprogrammées. Ce que le poète et l'écrivain font avec l'écriture, il est possible de le faire en programmation. Le résultat en est évidemment différent, mais le principe est presque le même. Pour nommer la chose, j'ajouterai donc le mot *procédurale* en face *as poésie* ; ce qui donne « poésie procédurale ». En effet, la poésie ne se situe pas seulement dans l'agencement des mots et de leur signification, mais aussi dans l'ordre, la structure et le résultat de l'ensemble.

Je crois qu'un exemple est de mise. Un grand concours international, « The International Obfuscated C Code Contest », propose une incroyable sélection de codes fonctionnels écrits de façon horrible lorsque lu par un programmeur, mais possédant des formes toute aussi intéressantes les unes que les autres. Une autre forme d'utilisation du code à des fins créatives et poétiques est la pratique du *live coding.* Ainsi il m'a été donné de participer au spectacle de fermeture du « Festival International des Rythmes du Monde de Saguenay » avec « le Centre d'Expérimentation Musical » où je devais, en collaboration avec Eric Bachand, générer une trame vidéo en direct. J'ai participé à cette prestation en produisant des éléments visuels en direct à l'aide de code tapé visible au public et en temps réel.

#### **2.6 Plasticité et thèmes**

Mis à part cet aspect numélectronique, mon travail revêt une facette plastique non négligeable. Le jeu, les jouets et le divertissement sont des thèmes très souvent présents. Ils apparaissent au travers de tissus poilus, de jeux de construction, de filages colorés, de

36
couleurs et de formes variées. En effet, si nous regardons « Tu me plais! » et « touche moi encore! » la forme représentant le lapin et les demi-sphères donnent envie de prendre dans ses bras et de cajoler les sculptures tout comme on le ferait pour un ourson en peluche. C'est d'ailleurs généralement un franc succès auprès des enfants.

Le rapport au pixel prend aussi une grande place. C'est mettre en évidence quelque chose que nous voyons presque tous les jours et qui est vite oublié. Que ce soit devant une télévision ou un écran d'ordinateur, les pixels sont omniprésents. Ils rapetissent constamment, nous faisant oublier une époque où ils étaient éminemment visibles. Le pixel connote aussi les jeux vidéo, depuis PONG jusqu'aux consoles récentes dans lesquelle, nous venons de le dire, il se fait de moins en moins visible. On peut voir l'apparition de cette référence dans certains de mes travaux, dont « Oui! Oui! Je suis l'œuvre », « Pixel V0.5 », « Ajuste ton poste! » et dans l'exposition « Anti-Poésie Beta Release ».

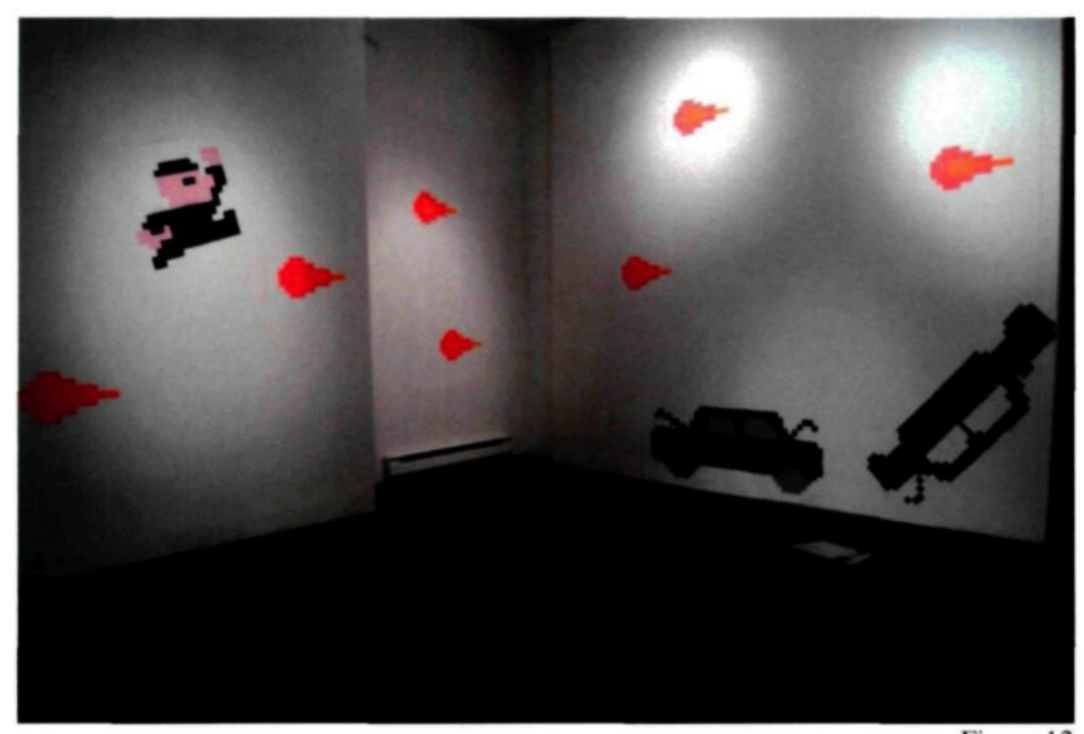

Figure 12 Pierre Tremblay-Thériault *Anti-Poésie Beta Release* Exposition solo Galerie Le 36 2010

D'ailleurs, cette exposition solo englobait à la fois le thème du jeu et celui du pixel. Des pochoirs ont été appliqués directement sur les murs et le plancher de la galerie à la façon de graffiti. La disposition de la salle permettait l'existence de deux espaces virtuels se faisant face. D'un côté, une joueuse de jeu vidéo et, de l'autre, le jeu vidéo. Pour le public de ma génération et leurs parents, la référence à la célèbre console de jeu « Nintendo Entertainment System » et sa mascotte « Mario Bros » est assez claire. C'est le pixel qui est mis en évidence dans cette composition picturale.

# **CHAPITRE 3**

# **INTÉGRATION ET RÔLES DU SPECTATEUR DANS LE CHAMP DE L'ART : QUELQUES EXEMPLES**

Qu'en est-il de l'intégration et des rôles du spectateur dans l'histoire de l'art et mon travail ? Mon cheminement personnel, mes inspirants ainsi que mes recherches m'ont amené à ces quelques exemples témoignant d'une véritable problématique : sujet de ce mémoire.

### **3.1** *Stencil* : **témoin obligé de l'art**

Avant de toucher aux médiums technologiques, j'ai eu l'occasion de travailler certaines techniques d'impressions : sérigraphie et pochoir. Cette dernière technique peut prendre plusieurs formats. Celui dont je parle est communément appelé *stencil.* Le *stencil* est une technique utilisée généralement pour la production de graffiti en milieu urbain. Elle nécessite une planification picturale qui permet une exécution rapide de l'œuvre sur le terrain. Un artiste phare dans ce domaine est Banksy.

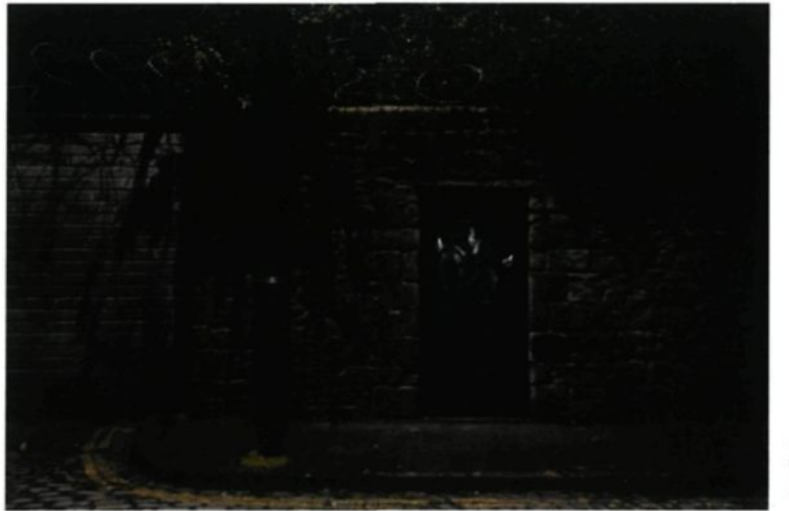

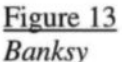

Banksy n'est pas le premier dans ce domaine, mais il a su. malgré lui. faire voir à la face du monde l'intérêt artistique que le graffiti pouvait avoir malgré les réticences publiques. C'est *Blek le rat* qui. bien avant Banksy. ouvrit le chemin aux artistes du stencil. Dès 1981. inspiré parce qu'il avait vu dix ans plus tôt à New York. Xavier Prou, alias Blek le rat. décida de s'investir dans cette technique rapide de graffiti. C'est pour exposer à la face du monde ses convictions, idées et créations, qu'il emprunta le chemin de l'illégalité pour forcer son public à regarder ses œuvres *stencilées.*

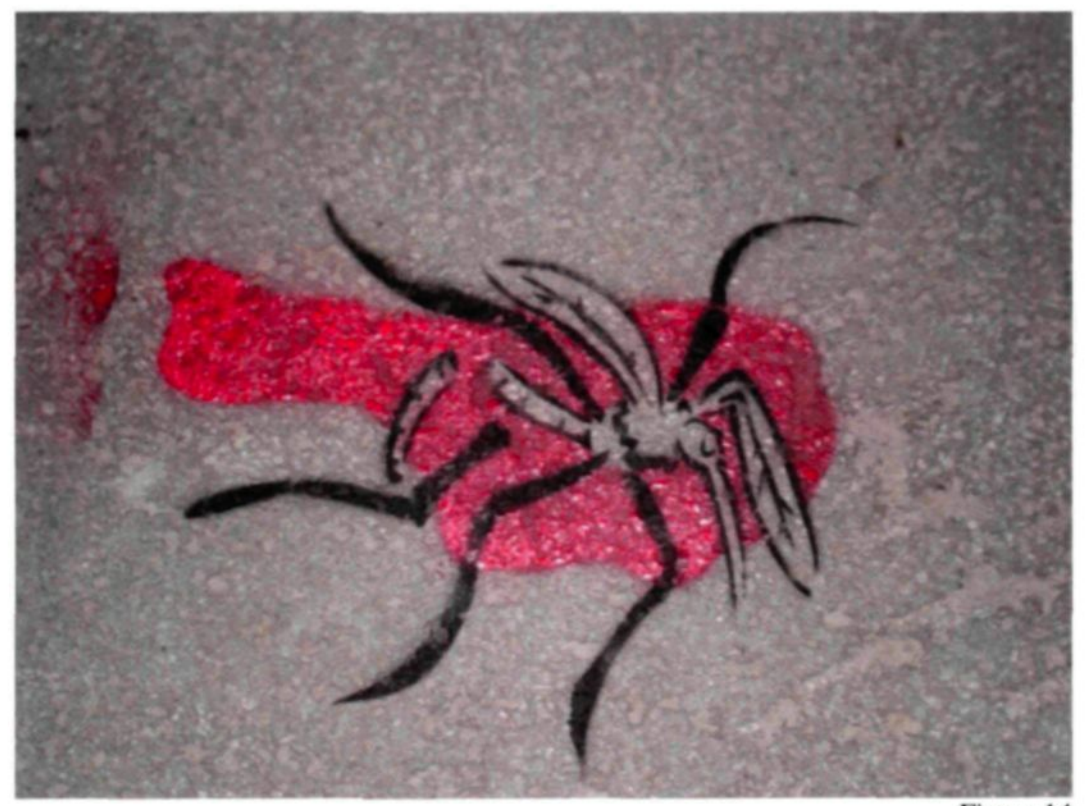

Figure 14 Pierre Tremblay-Thériault *Splurt]* Aérosol acrylique sur la rue 20 cm X 45cm 2007

L'intérêt que je porte à cette façon de produire provient de mon désir de prendre contact avec les gens par le biais des arts visuels sans demander leur avis. Je veux ainsi privilégier une expérience de l'art qui met le spectateur<sup>18</sup> dans une situation qui le met en jeux ou qui ferme les issues qui permettraient sa fuite face à l'art. « Le spectateur devient un élément de l'œuvre, au même titre que les autres éléments qui la composent. » 19

#### **3.2 L'électronique en tant que matière**

Peter Vogel est un pionnier de l'esthétique technologique. Déjà, vers la fin des années 60, il affirma cette position à l'aide de créations présentant des systèmes électroniques réactifs.

Le travail de Vogel est très intéressant au niveau plastique, car il réussit à intégrer des éléments issus de l'industrie technologique dans un travail sculptural formel qui parle à la fois de l'origine des matériaux et des possibilités créatives qui peuvent en être issues. Son travail met en valeur les qualités plastiques des composantes électroniques et construit à l'aide de celle-ci une composition à la fois picturale et sculpturale qui sert de support, de système technique et de porte ouverte sur les sens auditifs et visuels de l'homme. Ces sculptures sont généralement influencées par la lumière (ou l'ombre) et l'environnement sonore qui active des dispositifs visuels, sonores et, parfois aussi, cinétiques.

<sup>&</sup>lt;sup>18</sup> Pour moi, le spectateur est celui qui fait face à l'œuvre. C'est l'entité humaine qui vivra l'expérience esthétique ou qui jouera le jeu de l'art proposé par une manifestation artistique. Dans mon cas précis, il pourrait aussi être appelé acteur. 19 BUREAUD, Annick, idem.

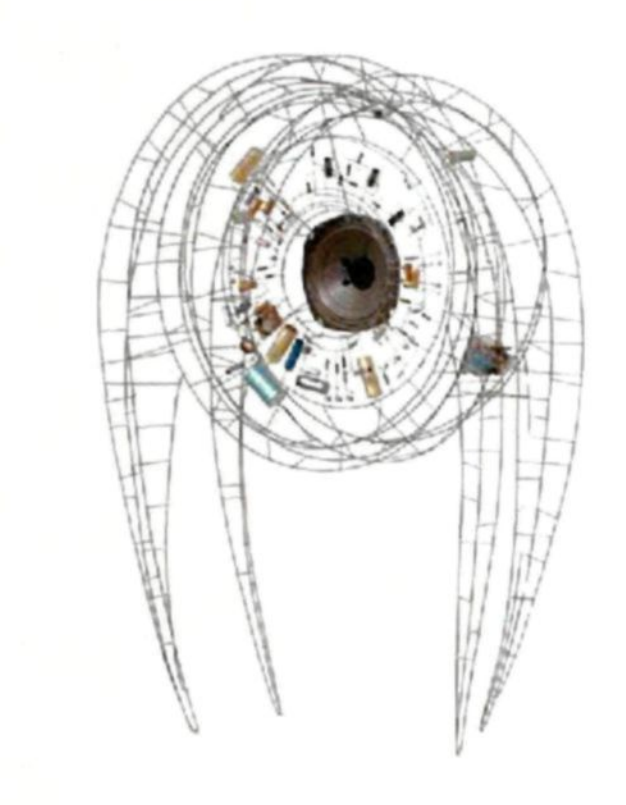

Figure 15 *Circular Structure,* Peter Vogel. 1979

La production de Peter Vogel met de l'avant un questionnement qui remet en cause un énoncé, qui a pesé très lourd au cours des siècles, selon lequel « la technique est inessentielle à l'art<sup>20</sup> ». Je ne tenterai pas de répondre à ce questionnement, mais soulignerai que la technique peut devenir le médium de l'œuvre et celle-ci peut ainsi se

<sup>&</sup>lt;sup>20</sup> DUHEM, Ludovic, « Introduction à la techno-esthétique », Archée revue d'art en ligne : arts médiatiques & cyberculture. [en ligne],

<sup>[</sup>http://archee.qc.ca/ar.php?page=article&section=texte&no=343&note=ok&surligne=oui &mot=#l].

transformer en essence de l'art plutôt que d'être relégué au « point de vue de l'existence<sup>21</sup> » mettant la technique en position de mal obligé permettant l'existence de l'œuvre d'art. Dans un cas comme celui de Peter Vogel la technique devient l'expérience esthétique et participe sans compromis au jeu de l'art.

## **3.3 Pixel et intégration du spectateur**

Daniel Rozin, quant à lui, apparut à la fin des années 80 avec des systèmes de miroirs interactifs qui renvoient son image au regardeur en temps réel. Bien qu'il utilise le terme interactif pour décrire son travail, il serait plus juste de parler de réactivité.

Rozin s'est concentrée sur le thème du miroir et de la réflexion. Étant donné la nature technologique de son travail, le pixel y est beaucoup présenté et représenté : ces pixels sont parfois des rondelles de bois, des billes en plastique chromées, des déchets ou tout autre objet n'ayant aucun rapport avec ce qu'il représente. Ses sculptures restent inactives lorsque personne n'est présent pour les déclencher. Le spectateur joue alors un rôle primordial, à la fois dans l'œuvre et dans l'expérience esthétique qu'il vivra en face de celle-ci. On pourrait aussi y voir un rapport entre l'utilisateur et l'écran, lesquels ne sont pas liés habituellement, sinon par l'usage, - et qui, cependant, pourrait se lier autrement.

21 DUHEM, Ludovic, idem.

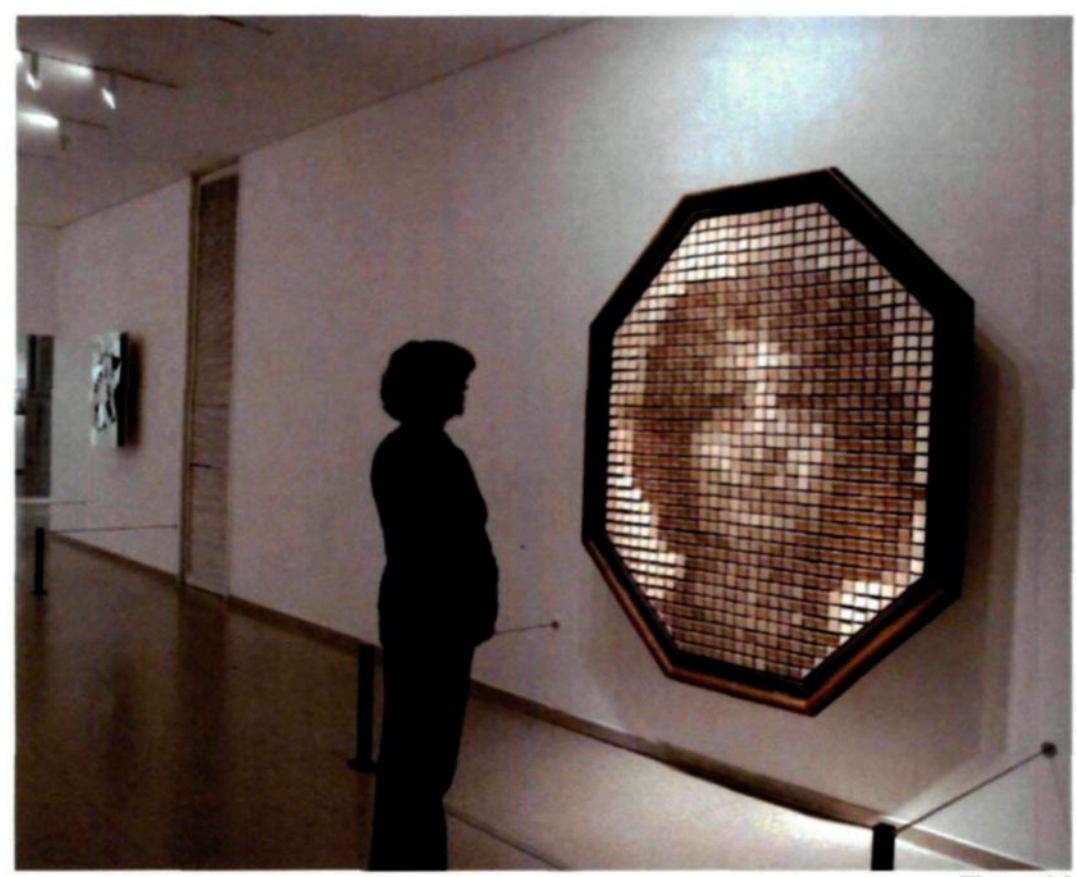

Figure 16 *Wooden Mirror,* Daniel Rozin. 1999

À la même époque dans un autre lieu. Jim Campbell a poussé à sa façon l'exploration du médium technologique, par des jeux d'images pixellisées et aussi par des productions où le spectateur prend une place essentielle dans le fonctionnement de l'œuvre.

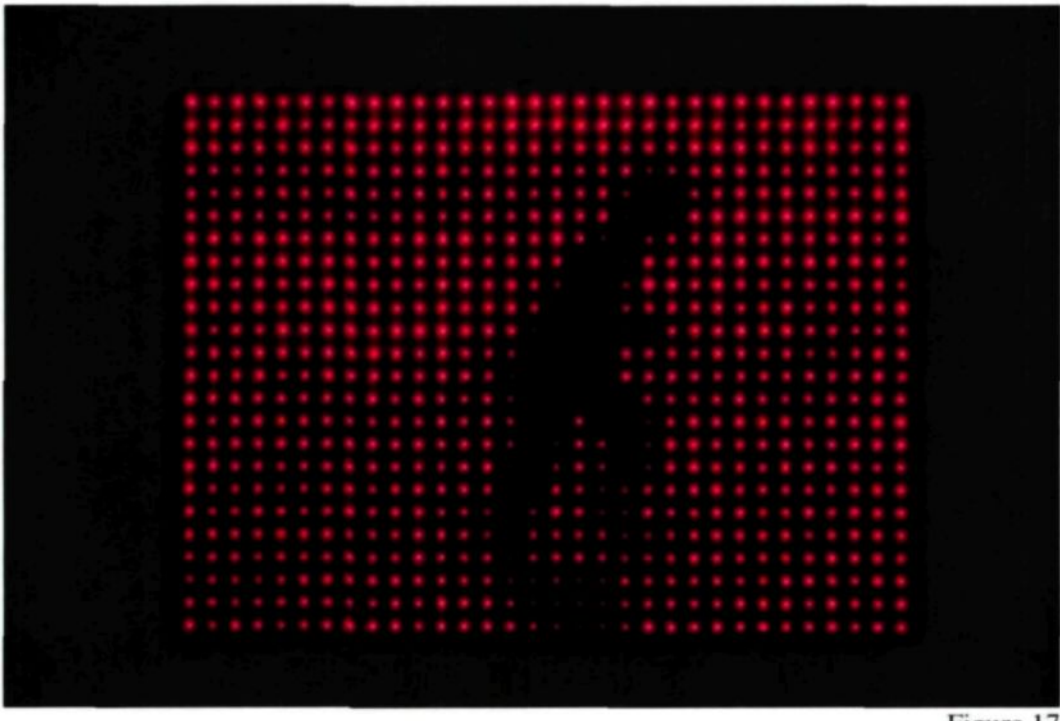

Figure 17 7344 Still, Jim Campbell, 2003

Campbell propose une production vivante et tout à fait captivante qui exprime bien l'esprit d'une génération qui est née et a vécu avec la croissance technologique caractérisant la deuxième moitié du XXe siècle. Parfois réactif et parfois non. le temps est souvent mis en jeu sous des formes variées : unités de mesure, mémoires, traces et passages. Dans chacune de ses créations, le spectateur a sa place. Sa présence devient un facteur modifiant l'état de l'œuvre ou intégrant celle-ci un peu comme un miroir. L'image en mouvement, qu'elle soit en temps réel ou différé, se manifeste de diverse **façon** : vidéo, affichage à diode électro luminescente, ombre. Lorsqu'il y a présence d'interaction, elle se manifeste simplement en obligeant le spectateur à prendre part à l'expérience proposée.

### **3.4 Sentir le réel : capteur et actuateur**

Bien sûr le jeu de l'art, comme le conçoit Gadamer, joue pour beaucoup dans l'intégration du spectateur, il définit aussi ses rôles. Toutefois, il est possible de construire l'œuvre d'art pour qu'elle encourage le spectateur à se transformer en joueur. Pour y arriver, l'œuvre doit se munir de moyens lui permettant de prendre acte et même de *ressentir* son environnement. C'est en captant le monde physique que l'œuvre peut adapter ses règles et réactions à celui-ci et ainsi devenir le partenaire du spectateur dans son expérience esthétique. Cette captation passive aura pour effet de provoquer un retour physique, lequel, à son tour, stimulera un être humain équipé de capteurs biologiques pour recevoir l'information renvoyée. Ce jeu d'interactions réciproques, où l'œuvre et le spectateur peuvent communiquer physiquement, est au cœur de la problématique de l'interface.

Plutôt que de se limiter aux interfaces offertes par l'industrie, certains artistes travaillent au développement de nouveaux moyens techniques. Monika Fleischmann est l'une de ces artistes, qui a fondé MARS, un laboratoire dédié à la recherche en art et technologie.

> *MARS-Exploratory Media Lab. MARS - Media Arts Research Studies is an experimental research laboratory, in which interdisciplinary teams of architects, artists, designers, computer scientists, art and media scientists are developing tools for the art of tomorrow, are concerned with life in a networked society (living in mixed realities), and are designing future models of networked knowledge and communication space. 22 .*

*<sup>22</sup>* Institut Intelligente Analyse und Informationssysteme, « About MARS, MARS - Media Arts Research Studies », [En ligne], [http://netzspannung.org/about/mars/].

L'intérêt de Monika Fleischmann pour les technologies se reflète évidemment dans son travail artistique. Rigid **Waves,** une peinture informatique fonctionnant sur le modèle du miroir interactif. Rigid Waves est un bon exemple de l'utilisation de capteurs pour engendrer un échange et une interaction entre le visiteur et l'œuvre, tout en lui donnant la position d'élément intégré à l'œuvre.

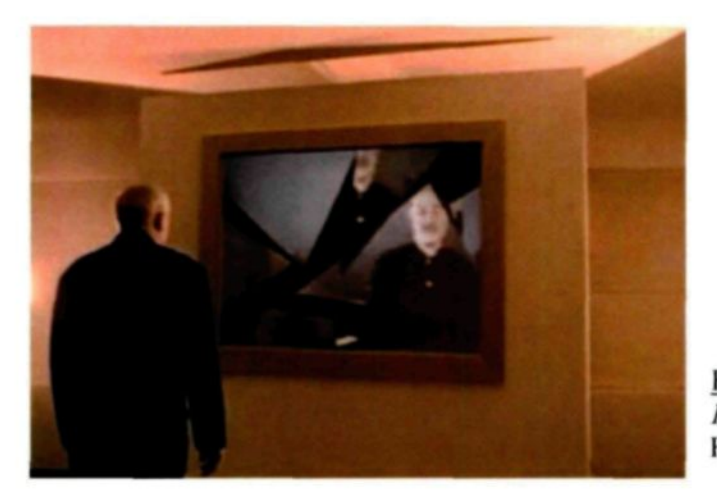

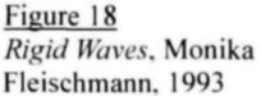

Le spectateur se positionne devant le cadre informatique et ce qu'il voit est son propre reflet. Ce reflet se modifie selon la distance du spectateur. Lorsqu'il est trop proche, l'image éclate jusqu'à ne plus être visible jusqu'au moment où le spectateur reprend une distance respectable en face de l'œuvre.

> The closer one approches what appears to be an impressionistic painting, the more realistic are the details that can he ohtained. If one gets too close, the image shatters into pieces.[...] When the viewer leaves, the image becomes static again<sup>23</sup>.

J'ai aussi expérimenté cette approche avec un travail nommé **Ajuste** ton poste!. La mécanique est simple. Si aucun spectateur n'est présent, l'image présentée à l'écran est

<sup>&</sup>lt;sup>23</sup> WILSON, Stephen, Information Arts : Intersections of Art, Science, and Technology, Cambridge. MIT Press. 2002. p.734.

brouillée et rien n'est montré. Ce n'est qu'au moment où une personne prend place devant l'œuvre qu'une image apparait. Plus le spectateur s'approche de l'œuvre, plus l'image est claire, est exempte de bruit sonore et visuel. Il existe donc une position optimum, que chacun ne manquera pas de rechercher, en se plaçant exactement en face de l'œuvre. Cette position met en scène le spectateur, il ne tient qu'à lui de restituer le silence et de retrouver le bien-être, sinon il sera assailli par le bruit sonore et visuel généré par l'œuvre lorsque personne ne prend place devant celle-ci. J'ai pour ma part adopté une approche moins punitive en ce qui concerne les déplacements du spectateur.

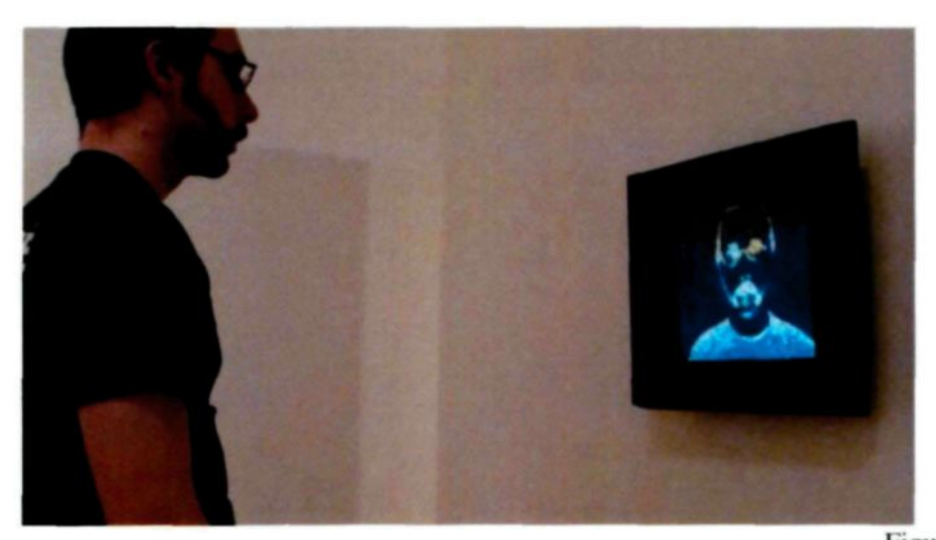

Figure 19 Pierre Tremblay-Thériault *Ajuste Ton Poste.'* Écran LCD. caméra web. détecteur de distance. Arduino. cadre en bois, ordinateur 40 cm X 30cm 2011

Ces quatre positions, le *stencil,* la matière électronique, le pixel et l'utilisation de capteurs et d'actuateurs. sont le témoignage de l'inscription de ma pratique dans le champ de l'art. Ce sont des cas de figure qui m'ont amené à l'aboutissement de mon mémoire : l'exposition *Upload ton âme.*

# **CHAPITRE 4**

# **UPLOAD TON ÂME**

Pour le spectateur, l'exposition a pu être vécue, comprise et appréciée sans connaître le contenu de ce mémoire. Le but visé est la proposition d'une œuvre qui parle d'elle-même et du spectateur de façon intuitive, efficace et signifiante. J'ai souhaité développer et construire une pièce unique et autonome mettant en évidence les découvertes et conclusions obtenues au sein de ma maîtrise en arts visuels.

## **4.1 Intention de production**

De l'intention de production remise jusqu'au vernissage de l'exposition beaucoup de choses ont changé.

J'ai eu le désir de créer un monde permettant aux visiteurs l'exploration d'un espace qui les mettrait en relation avec eux-mêmes, avec le lieu ou d'autres spectateurs. À l'origine, une sculpture ressemblant à un tombeau médiéval minimaliste aurait pris place dans le milieu de la galerie. Autour, quelques ordinateurs auraient offert leur présence sur des socles dont la forme serait aussi minimale que la sculpture centrale. Rien d'autre n'aurait été présent dans la salle.

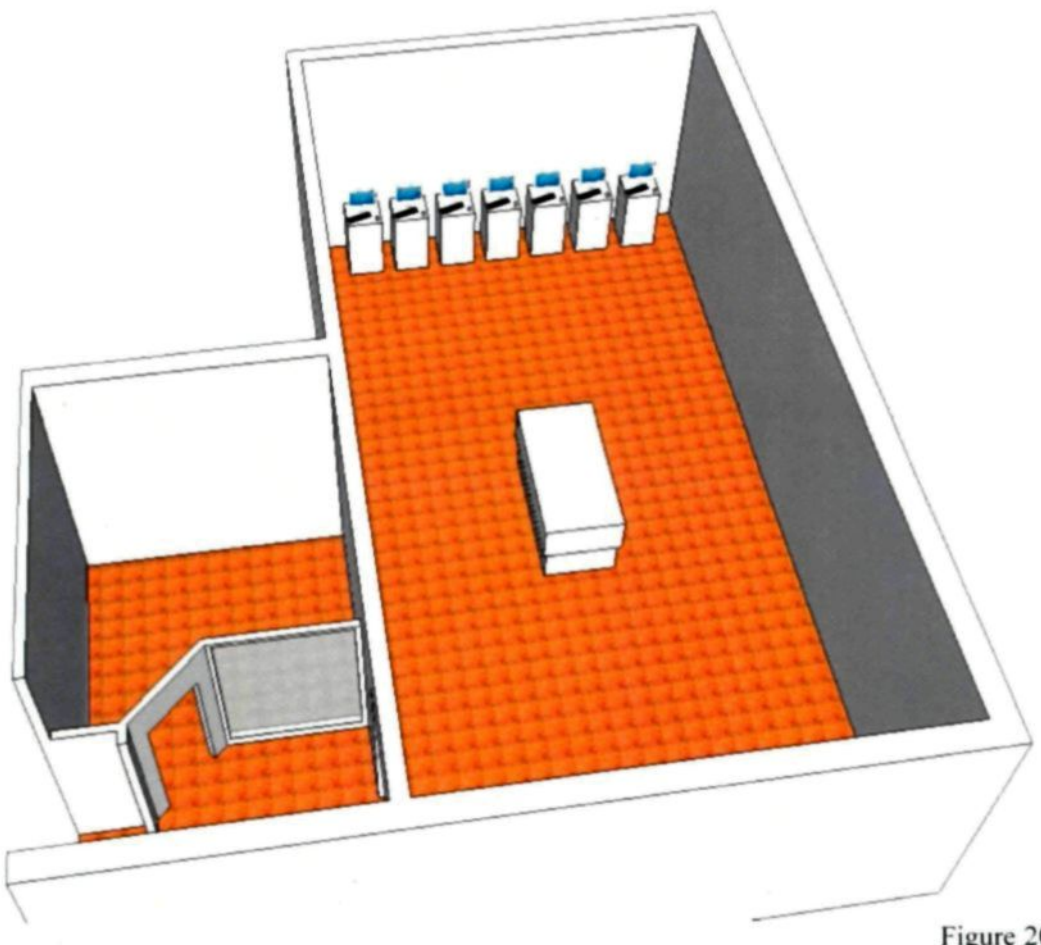

Figure 20 Maquette du projet

La sculpture aurait été une boite blanche déposée sur un socle aux dimensions légèrement plus petites. L'intérieur aurait renfermé un monde où auraient vécu de petits personnages robotisés.

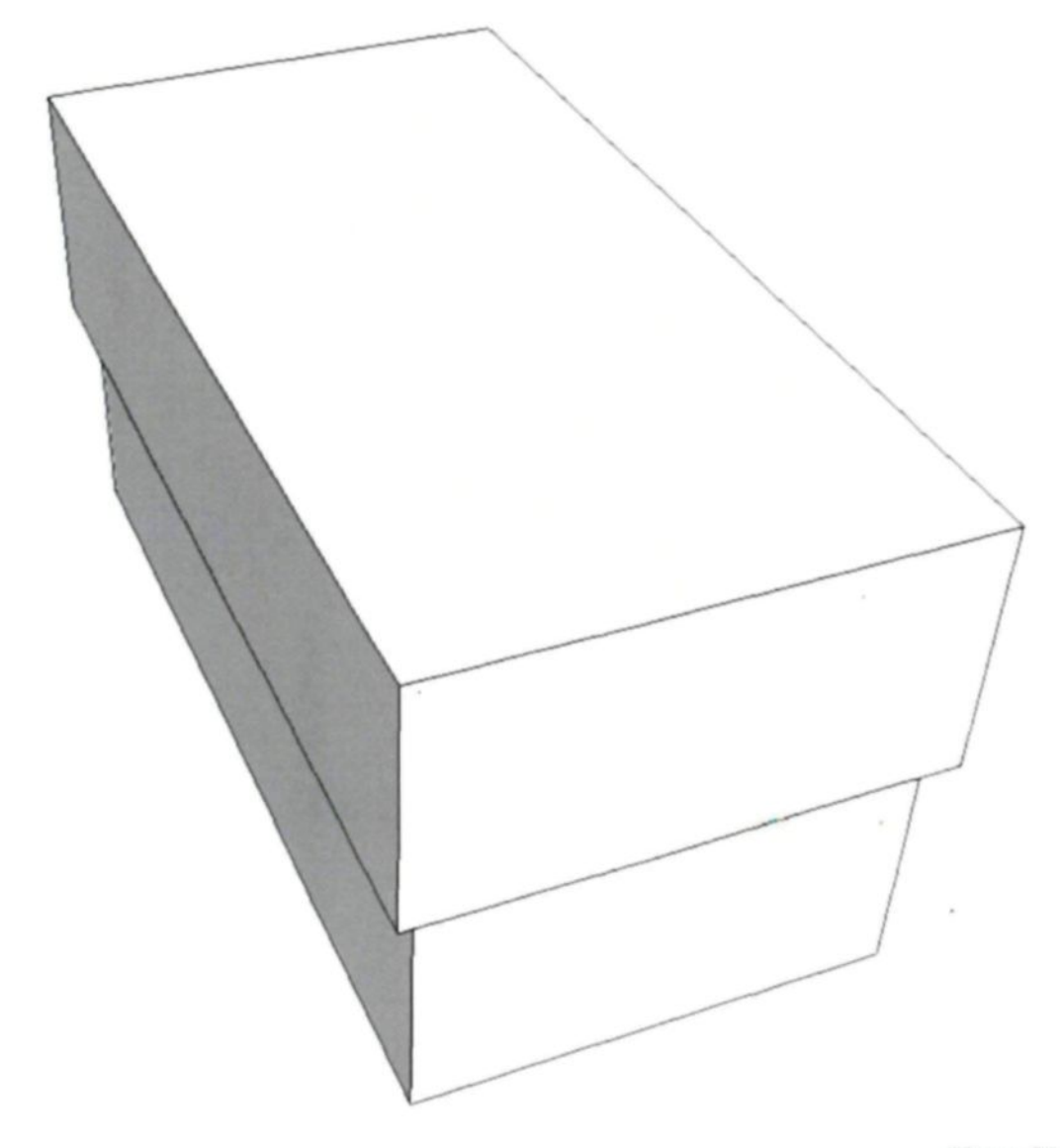

Figure 21 *Maquette du projet*

Pour le visiteur, le seul moyen d'accéder à l'intérieur de la boîte aurait été de s'installer devant un ordinateur, choisir, à l'aide d'un logiciel. « le réceptacle à âme » désiré afin d'y « téléverser » la sienne. Ce téléversement symbolique aurait permis à l'utilisateur d'accéder à une image vidéo provenant de l'intérieur de la sculpture. Cette vidéo offrait la vue d'un monde qui ne pouvait exister que par la présence du spectateur, car sans son regard et son influence rien ne pourrait prendre vie dans la boite. Le monde enfermé dans ce tombeau blanc aurait été composé de dix petits personnages disposés dans des pièces ayant chacune une fonction : salle de bain, chambre à coucher et salle d'exposition.

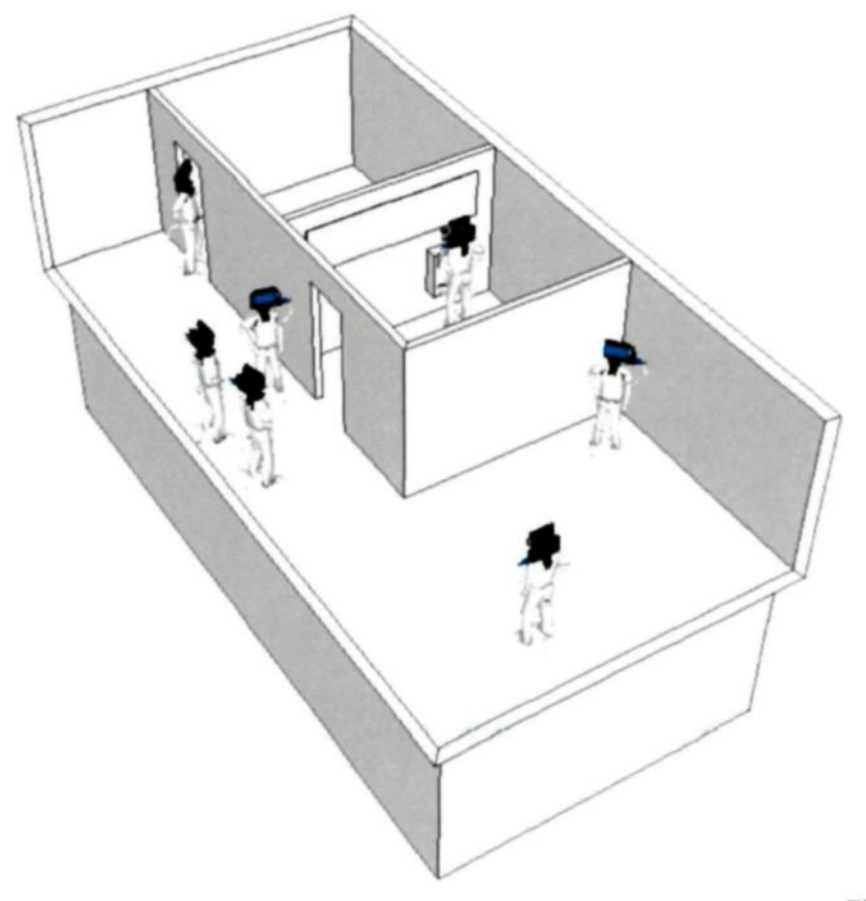

Figure 22 *Maquette du projet*

La tête de chaque personnage aurait été composée d'une caméra, d'un servomoteur et d'un écran à cristaux liquides rétroéclairé. La caméra permettrait donc de voir et l'écran de communiquer. En affichant du texte à l'écran, le visiteur aurait pu. s'il l'avait désiré, communiquer avec les autres s'ils sont présents dans la boîte. Le servomoteur faisant office de cou aurait permis au visiteur participant de tourner la tète du personnage pour avoir une meilleure vue de l'espace dans lequel il se trouve. Si un personnage n'avait pas été habité par une âme. il aurait été victime de mouvements sporadiques et l'affichage de son écran aurait diffusé des données aléatoires et imprévisibles.

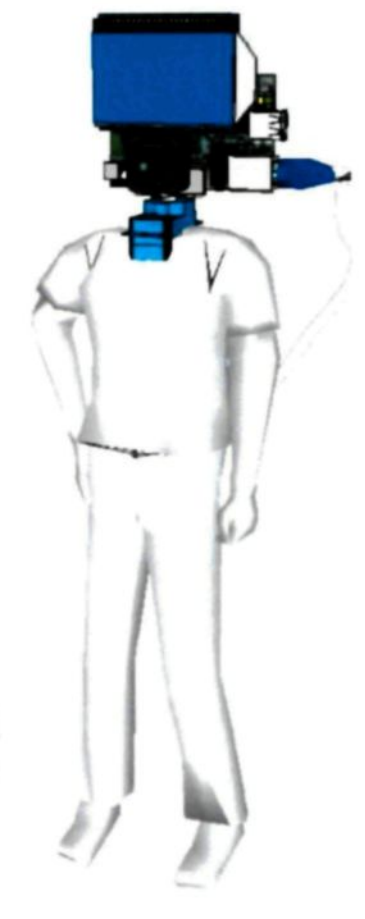

Figure 23 *Maquette du projet*

Afin de visualiser l'environnement à l'intérieur de la boîte, un éclairage aurait été requis. Seule la lumière provenant du rétroéclairage des petits écrans aurait permis d'être témoin de la dynamique intérieure du tombeau. C'est donc une pénombre bleutée qui y aurait régné.

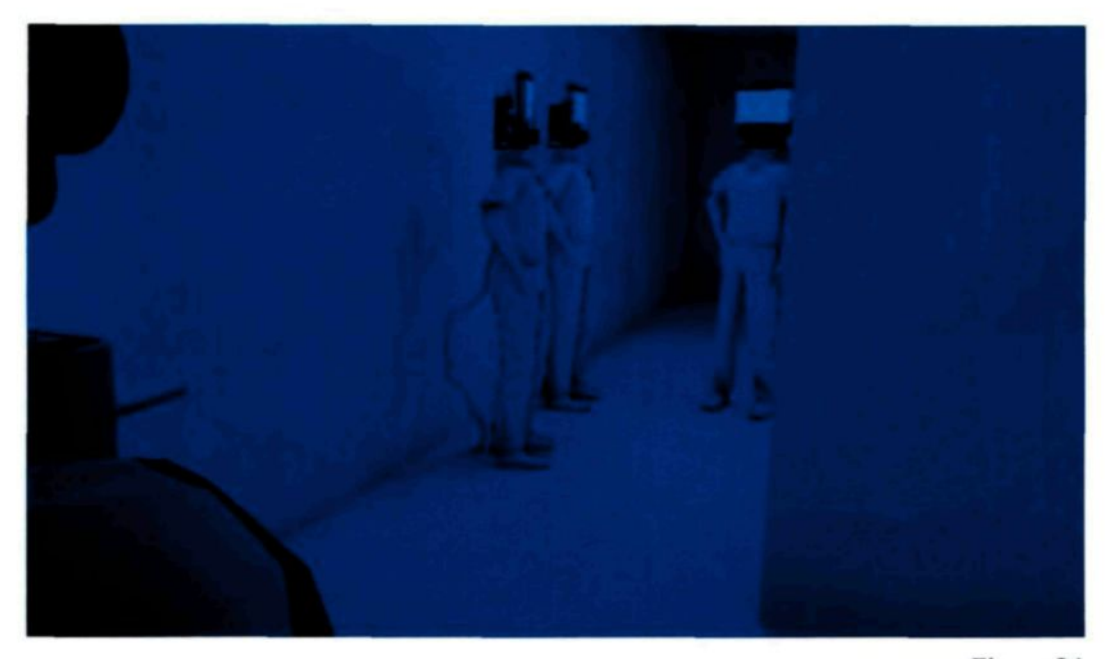

Figure 24 *Maquette du projet*

## **4.2 Réalité produite**

Brièvement, le projet est resté tel qu'imaginé à la base : un monde renfermant des personnages sculpturaux et servant de porte d'entrée dans un espace physiquement inaccessible aux visiteurs. Les personnages mesurant environ une trentaine de centimètres, tous identiques, ont été imprimés en série et renvoient à une forme d'unité anonyme. La figure de chaque personne est composée d'un écran OLED servant à transmettre les messages envoyés par l'utilisateur. Sur son torse, une caméra permet un accès visuel à l'espace et offre le point de vue du personnage. Il est possible de changer le point de vue en faisant pivoter le torse du personnage contrôle.

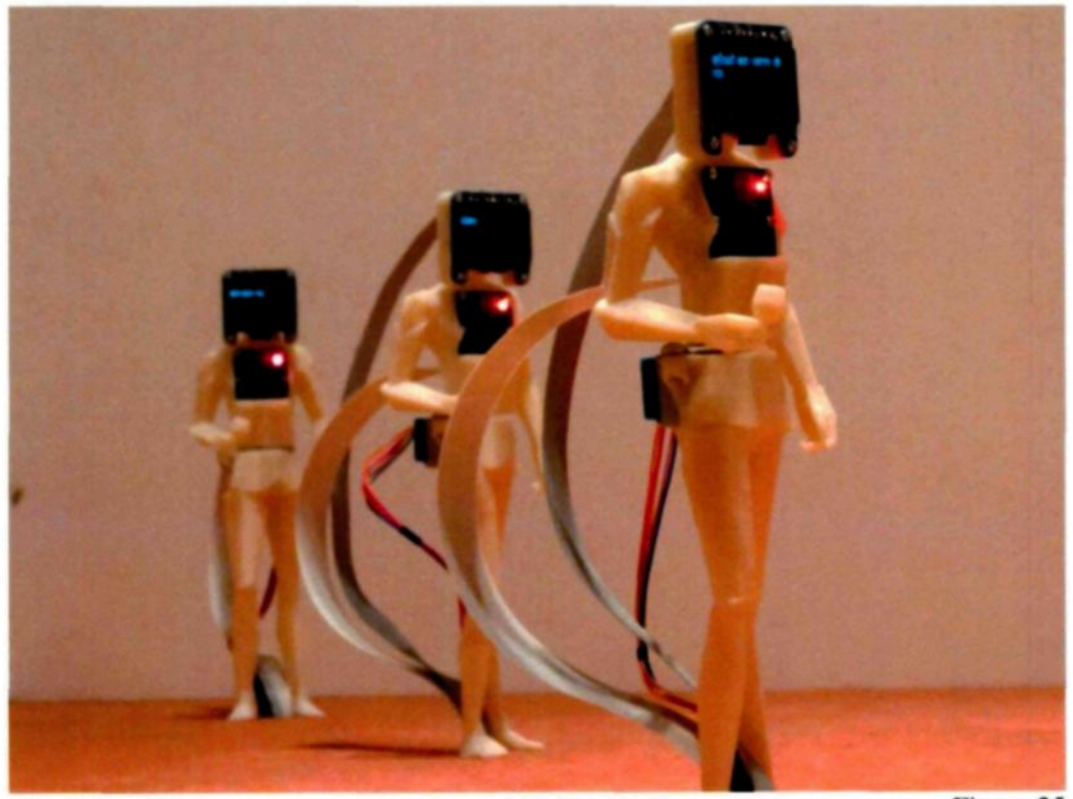

Figure 25  $D$ étail, exposition *Upload ton âme*, 2014

Une maquette reproduisant les proportions de la Galerie l'Œuvre de l'Autre, est habitée par dix personnages de plastique. Ce lieu reste dissimulé à l'intérieur de la galerie, l'entrée de l'espace d'exposition ayant été condamnée.

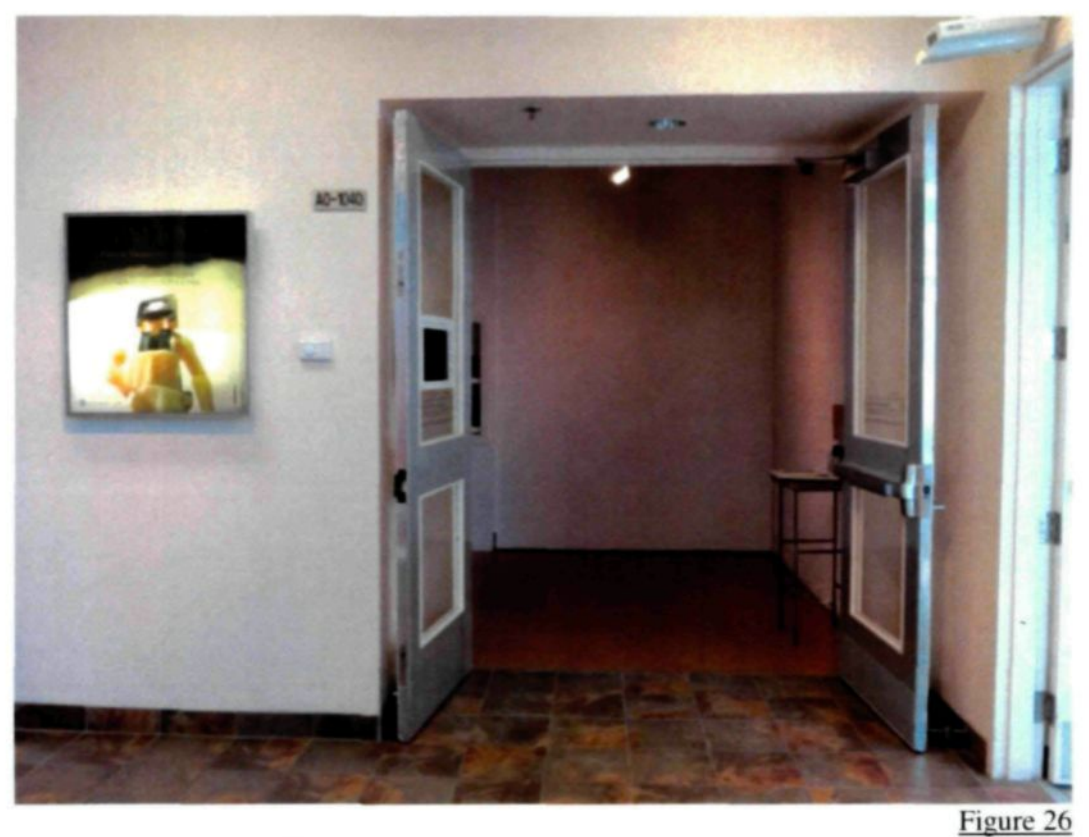

*Espace galerie avant le montage,* exposition *Upload ton âme.* 2014

La maquette est une stratégie pour donner au travail un aspect de grandeur dans un jeu d'échelles. En effet, il était facile de croire que les personnages, plutôt que d'avoir une hauteur d'environ trente centimètres, auraient en fait une hauteur de près d'un mètre quatre-vingt. Cette impression étant toutefois limitée par la connaissance qu'a le spectateur de l'espace de la galerie.

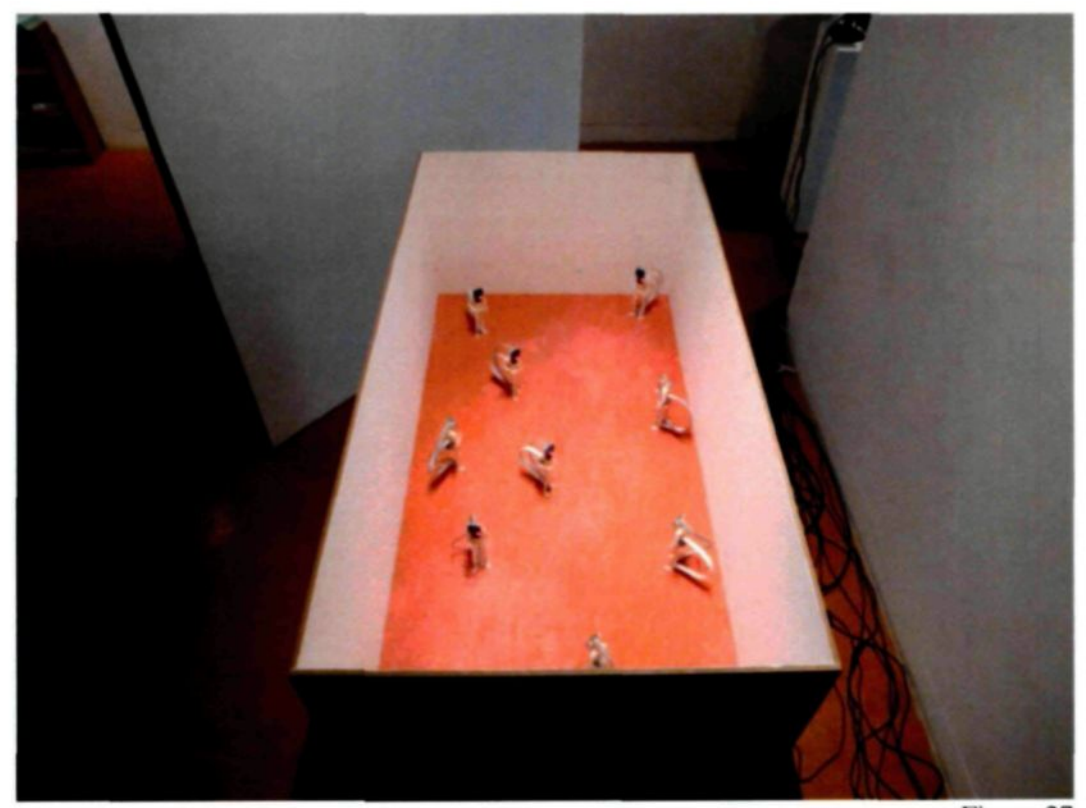

Figure 27 *Détail,* exposition *Upload ton âme,* 2014

Les visiteurs sont donc arrêtés dans le hall d'entrée de la galerie. Ils sont accueillis par le titre de l'exposition et dix écrans d'ordinateur accompagnés de claviers déposés sur autant de socles. Chaque poste permet l'accès à la vision d'un personnage et à la transmission d'un message sur l'écran de celui-ci.

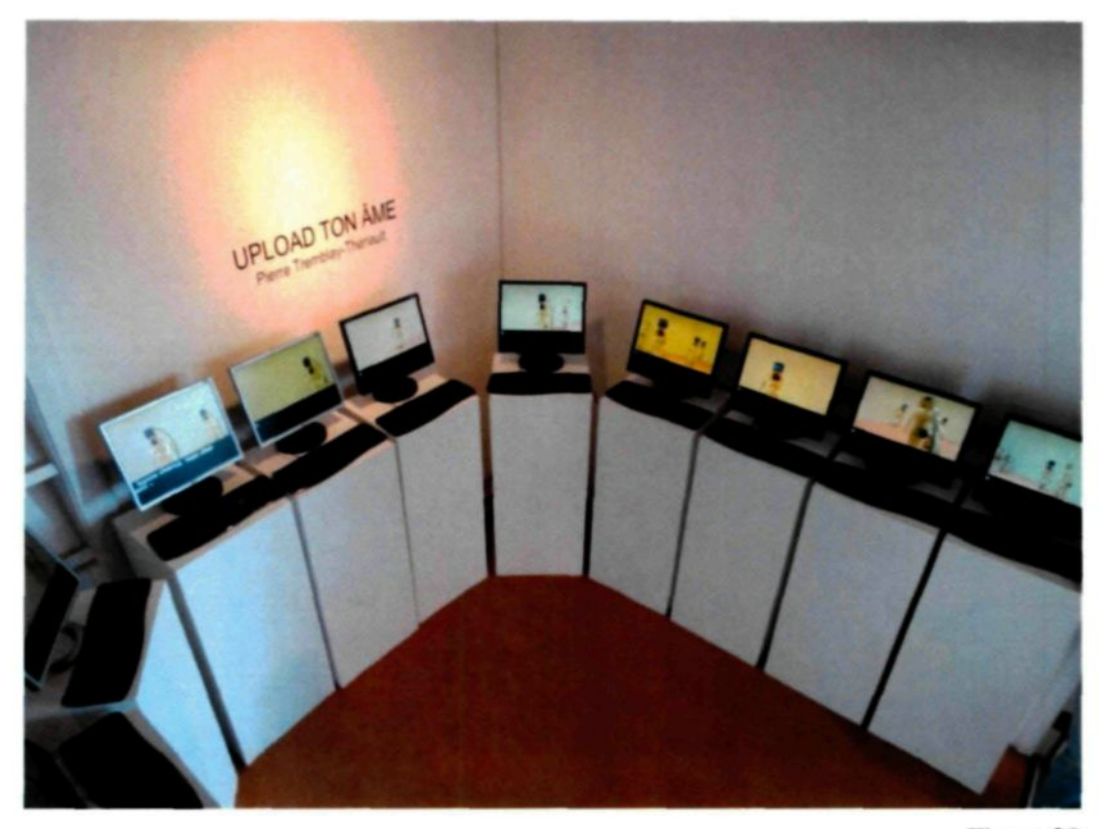

Figure 28 *Détail, exposition Upload ton âme, 2014* 

## **4.3 Analyse reflexive**

Dans cette exposition, la place du spectateur est double : il est à la fois un élément dynamique de l'œuvre et le spectateur. Pour pouvoir faire l'expérience de l'œuvre et ainsi jouer au jeu de l'art, le visiteur a l'obligation de se positionner devant un poste et de s'y

impliquer. Sans cette implication, il ne peut participer à l'œuvre donc ne peut en être l'observateur direct.

Le titre. *Upload ton âme.* métaphorise cette obligation d'investissement. Il compare le geste d'observer au téléversement de notre être dans un système à la fois virtuel et réel. Il exprime l'obligation du regardeurà prendre virtuellement, et psychiquement. la place de l'un des personnages. Le personnage devient donc le visiteur. C'est ainsi que le visiteur s'introduit dans l'espace de la galerie et que le spectateur peut explorer le lieu. Ses mouvements sont toutefois limités par la rotation physique du torse de l'enveloppe qu'il habite temporairement. Les spectateurs présents simultanément dans le lieu, peuvent communiquer entre eux à l'aide de messages s'affichant sur les écrans.

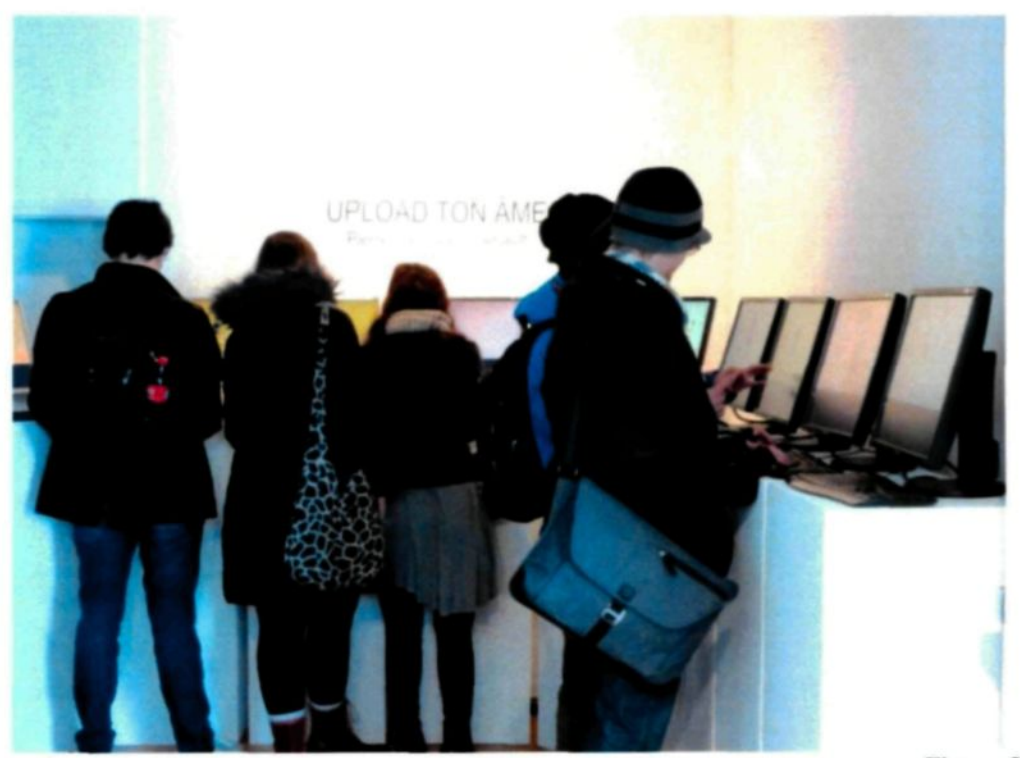

Figure 29 *Vernissage,* exposition *Upload Ion âme.* 2014

La proximité physique des visiteurs n'empêche pas la communication virtuelle entre ceux-ci. Un phénomène particulier émerge lorsque tous les postes sont comblés : les visiteurs se cherchent physiquement du regard. Cette recherche les oblige à effectuer une rotation corporelle qui ressemble alors à la rotation qu'effectuent les personnages lorsqu'ils sont déplacés. Cette similitude du comportement entre les personnages et ceux qui les contrôlent donne la mesure de l'investissement des utilisateurs. C'est une démonstration du double rôle dont est investi le spectateur dans le jeu de l'art : joueur et élément du jeu.

## **4.4 Charges signifiantes**

En périphérie de la double position du spectateur dans l'œuvre, il est aussi possible de parler de la projection de l'utilisateur dans ses avatars électroniques : médiums sociaux, site web, courriel, téléphone intelligent, métavers, etc. Le lieu auquel accèdent les utilisateurs est en fait une forme non virtuelle d'un espace qui le devient, car son accès impose un regard qui doit se poser sur une interface. Cette interface (l'écran) présente une version pixélisée et bidimensionnelle d'un environnement analogue et réel (la maquette). La transposition s'effectue alors aisément et il devient facile pour l'utilisateur de se projeter.

Toutefois, la confusion s'installe, car il est très difficile d'observer son avatar. Pour y arriver, le spectateur doit obligatoirement bouger dans le monde physique et espérer qu'un autre personnage lui offrira la vision du réceptacle à âme qu'il habitait. La communication n'y est pas quelque chose d'aisé. Lorsqu'un message est tapé, il apparait

d'abord à l'écran (à l'entrée de la galerie). Le message n'est pas diffusé sur l'écran du personnage (dans la maquette) tant qu'il n'est pas envoyé. Une fois envoyé, il disparait de l'écran de l'utilisateur, et apparait sur celui du personnage. On peut imaginer ce fonctionnement comme étant la représentation de ce que nous vivons tous les jours : nous ne nous regardons pas vivre et lorsque nous parlons en public il est impossible de demander aux autres de ne pas écouter. C'est ici la même chose. L'utilisateur peut difficilement localiser et observer son avatar et ne peut encore moins empêcher ni contrôler ses propos une fois qu'ils ont été envoyés. Cette mise en abyme de la réalité montre une mécanique humaine que nous employons tous naturellement.

La proximité physique des utilisateurs est le simple témoignage de l'éloignement des gens malgré leur position rapprochée. Si l'objectif était d'engendrer une conversation, je crois qu'il aurait été plus efficace d'enfermer tous les visiteurs dans une salle et d'attendre qu'ils se parlent. Dans le cas de cette exposition, la communication est un prétexte. C'est l'invitation à communiquer qui ouvre la porte au spectateur. C'est celle-ci qui engendre l'intégration du spectateur à l'œuvre. Pour cette raison, l'œuvre peut fonctionner aussi bien avec une seule ou plusieurs personnes. Même si le visiteur seul ne vivra pas la même expérience que ceux venus en groupe, il peut tout de même s'intégrer à l'œuvre, l'influencer et jouer à son jeu. Au final, les actions textuelles et physiques qui s'appliquent à l'œuvre construisent le jeu et permettent une expérience au contenu variable, tout en restant dans le concept d'exposition.

#### **4.5 Poursuite de l'expérience**

Cette exposition est une réussite dans la mesure où l'objectif de la recherche est atteint : présenter le double rôle du spectateur. On peut observer que le visiteur avait l'obligation de se positionner en tant qu'élément esthétique et dynamique de l'œuvre et qu'il devait aussi jouer au jeu de l'art proposer par celle-ci. Toutefois, après avoir discuté avec certains visiteur et réfléchi l'ensemble du projet, quelques points sont alors à discuter et travailler si l'occasion se présente.

Tout d'abord, beaucoup m'ont fait part de leur désir d'observer la maquette ; de voir le réel de l'espace virtuellement proposé. En effet, pour certain l'obligation de transiger leurs actions au travers d'une interface limitative n'a fait qu'activer une curiosité encourageant le désir de découverte du monde dans lequel il se plongeait. À la manière des scientifiques, je crois très sain et normal de se demander comment les choses sont et comment elles fonctionnent. C'est généralement ce désir qui encouragea le commentaire. J'expose alors la raison de mon choix : ne pas donner accès au lieu physique de l'échange virtuel. Je cherchais alors une façon d'obliger le spectateur à utiliser l'interface présentée tout en ne permettant aucune fuite possible à ceux qui désiraient vivre l'œuvre sans s'y intégrer. La mécanique fonctionne bien et attise la curiosité du spectateur. Dans un tout autre contexte, il aurait été envisageable de montrer au public l'espace où résident les avatars. L'utilisation d'une image en temps réel montrant la globalité du lieu, l'exposition du dispositif et même toutes ces propositions à la fois sont envisageables. Le propos et la dynamique de l'œuvre changeront et d'autres discussions s'en suivront.

Ensuite, il m'a été rapporté qu'il était difficile de comprendre que les messages

envoyés s'affichaient sur l'écran situé à l'endroit de la tête du personnage contrôlé. Les utilisateurs sont aujourd'hui très habitués au concept de clavardage qui montre à la fois le texte envoyé et le texte reçu. Dans le cas de cette œuvre, j'ai plutôt tenté de construire une structure de communication ressemblant à la communication humaine. Je comprends bien la difficulté rencontrée, car le seul retour, dans ce cas, ne peut que provenir d'un autre utilisateur répondant au message. La solution pouvant contrer cette confusion est simplement d'afficher une archive des textes envoyés. L'archive ne pourrait que présenter les pensées et paroles du personnage auquel elle est attribuée.

En positionnant ainsi, dans l'espace de la galerie, un espace de clavardage, je mets de l'avant la proposition que nous avons accès aux personnages et au lieu par le biais du réseau internet. L'idée est bonne et offre une tout autre perspective du projet. En effet, je crois que j'aurais pu atteindre mes buts en empruntant ce chemin. Toutefois, dans le contexte de la présentation actuelle, je trouvais préférable de ramener l'installation à une échelle locale. Il n'était pas nécessaire d'ouvrir le lieu au monde entier. Les visiteurs locaux ont amplement contribué au succès de l'exposition. Dans l'éventualité d'une ouverture de l'œuvre sur le web, je crois que l'œuvre prendrait une tout autre direction et certains aspects devront être repensés et retravaillé.

La nature de l'informatique a soulevé une autre question : un enregistrement des images et textes a-t'il été fait ? La réponse donnée à toujours été non. La raison est simple : je ne porte pas d'intérêt aujourd'hui à l'archivage complet des événements virtuels que mon travail peut générer. Je remarque que ce désir d'archivage provient probablement de l'utilisation d'outils sociaux et du web en général. En effet, on peut observer que, dans ces environnements, tout est enregistré et retraçable. En fait il n'est

même pas nécessaire de se rendre sur le réseau internet pour voir les débuts de l'obsession humaine pour l'archive. Avant même les technologies électroniques et numériques, l'humain travaillait à la façon d'enregistrer des informations dans le but d'une consultation future. La survie de la race humaine en dépend, car l'espérance de vie de l'homme est très courte comparé au temps nécessaire pour développer des aptitudes et connaissance. Ce n'est peut-être pas l'humain qui s'adapte, mais plutôt la société qui repose sur les vies individuelles. Alors les connaissances archivées sont généralement utiles pour la société. Donc, outre la satisfaction que cela pourrait procurer aux spectateurs de l'exposition, est-il vraiment utile d'enregistrer tout ce qui peut être généré par l'œuvre ? Connaître la mécanique de l'œuvre, et archiver celle-ci seraient beaucoup plus pertinent que d'essayer d'enregistrer quelque chose qui n'a d'importance qu'au moment où il a lieu.

Finalement, quelle direction peut prendre ce travail dans le futur ? Une portion de l'œuvre me donne envie d'aller plus loin dans cette démarche et générer des personnages imprimés. Car, après tout, ces personnages sont l'âme de ce travail. Enfin, devrais-je plutôt rappeler qu'ils sont des réceptacles à âme ? Je crois qu'il serait intéressant d'explorer plus avant la communication humaine, étant donné la fonction de contenant de ces petites sculptures, considérant qu'il est facile de leur imaginer d'autres fonctions, d'autres formes et dispositions. Considérant qu'ils font de parfaits avatars et peuvent servir d'identifiant pour les spectateurs. On peut donc imaginer que cette recherche prendra la direction de ce qui représente le mieux le concept d'interactivité : la communication humaine.

# **4.6 Étendue de la réflexion**

La lecture d'une œuvre d'art dépend toujours de son lecteur, mais il existe des constantes incontournables qui se doivent d'être considérées. Quelques-unes m'intéressent particulièrement : le spectateur et le lien qui le lie à un travail artistique. Je ne parlerai pas ici d'une discipline en particulier, ni même d'une création. J'utiliserai plutôt le mot «action» pour rassembler ces termes génériques. J'élaborerai donc un concept essentiellement simple : l'action seule ne vaut rien. L'action prend une valeur que lorsqu'elle est exécutée en présence d'un autre élément important : le spectateur. Ici le mot « spectateur » est utilisé à des fins purement pratiques, car il représente, de façon générique, un agent conscient; un humain. Deux éléments tangibles sont donc présents en tout temps : une action et un agent conscient. Le moment de la lecture et ses résultantes, éléments variables, se situe donc physiquement et métaphysiquement entre l'action et l'agent conscient. La lecture (inclus aussi ses résultantes et j'utiliserai donc seulement le terme « lecture » pour en parler) peut aussi être appelée « art ». Il existe autant de lecture qu'il y a de combinaisons d'agent conscient et d'action. Parfois, aucune lecture de peux être faite. Ce n'est pas qu'à l'action qu'incombe la responsabilité de la lecture, car l'agent conscient y est beaucoup pour quelque chose. Je ne crois pas que tout repose sur l'action, mais il est clair que sa présence est le pilier qui permettra la lecture. De son côté, l'agent conscient ne peut être ce pilier. Il a toutefois le travail de se positionner devant et dans l'action. S'il ne prend pas ces positions simultanées, la lecture devient alors erronée voire impossible. La responsabilité de la lecture repose donc sur les deux constantes.

Après avoir travaillé sur ces constantes et la lecture qui en résulte, j'en ai déduit que peu importe comment je pouvais regarder les choses, les œuvres d'art sont toutes, sans

exception, composée de ces éléments. L'artiste (que je nomme « engendreur ») possède le contrôle d'une seule de ces constantes : l'action. Une fois que ce concept de base est compris et assimilé, le travail à faire se situe au sein d'une question toute simple : comment? On pourrait croire que la question serait plutôt « Quoi? », mais ce « quoi? » n'est en fait que le résultat du « comment? ». C'est précisément ce comment qui définit l'engendreur. Je ne connais pas de réponse juste et absolue à cette question et rencontrer quelqu'un qui affirmerait avoir la réponse me ferait douter de ses paroles. Toutefois, c'est la recherche de cette réponse qui forme l'engendreur et sa production. En ce qui me concerne, cette recherche est composée principalement du médium informatique et électronique. C'est en passant par l'utilisation de ces technologies qu'il m'est possible de construire une action en mesure d'être le pilier qui rendra possible la lecture.

*Upload ton âme* est à la fois une exposition, une œuvre et un exemple fonctionnel du travail artistique et de recherche qui propulse mon potentiel créatif. J'ai travaillé à créer un rapport obligé et sans issue entre l'action et l'agent. L'utilisation de dispositifs numélectroniques n'est pas que le moyen d'y arriver mais devient aussi la composition de l'œuvre. Ces dispositifs remplissent plusieurs rôles distincts : permettre à l'agent conscient d'être présent et d'intégrer la lecture, catalyser la relation entre les agents conscients et l'action, mettre en relief la lecture et bien sûr exprimer certains thèmes, sujets, idées et autres informations et concept qui me sont intéressants.

Permettre à l'agent conscient de se positionner devant et dans la lecture est, pour les raisons expliquées plus tôt, un objectif, conscient ou non, commun à toutes les créations artistiques, mais surtout, je crois, à toute action nécessitant la présence d'un agent conscient. J'essaie d'atteindre cet objectif en utilisant des médiums numélectroniques. Ils

sont la plateforme qui permet la création d'un espace à la fois virtuel et réel : « virturéel ». Un espace virtuel est le reflet d'une réalité simulée. Le réel quant à lui s'autodéfinit, il ne désigne pas autre chose que lui-même. Le paradoxe apparait lorsque le virtuel définit le réel à l'aide du réel qu'il représente. Ce « virturéel » peut donc s'emboîter et devient une mise en abyme dans lequel l'agent conscient s'imbrique automatiquement.

Les médiums sociaux sont un exemple de cette plongée abyssale. Dans ce cas, la réalité qui construit le virtuel n'est pas issue du concret, mais plutôt de la subjectivité de l'agent conscient : de son expérience. De nouvelles règles régissent le jeu des communications humaines tout en soutenant la validité toujours maintenue des règlementations du réel. Cette confrontation dissonante pousse l'émergence du paraître et brouille les cartes d'une communauté d'agent conscient où chaque membre désire se comprendre et s'apercevoir dans la recherche de l'autre.

Au bout de l'abîme se trouve l'archive : l'enregistrement pour consultation future ou présente d'événements historiques, techniques ou relationnels. La cueillette d'informations n'est justifiable que si elle est disponible à son analyse future. L'obtention de résultats significatifs à la suite de cette étude peut révéler des faits et des phénomènes intéressants. Ceux-ci peuvent même devenir de la matière pouvant générer d'autres archives. Personnellement, je ne porte pas un intérêt particulier pour ce type d'information. Il m'intéresse peu de savoir combien d'agents conscients ont tenté une lecture, quelles informations ont été échangées entre les agents conscients et l'action, ou même qui ils sont. Je ne travaille pas à raffiner ni même à implanter des techniques d'archivage. Toutefois, suite à mes expériences, j'admets qu'il est inévitable et peut même devenir intéressant de travailler aussi à l'archivage de certaines informations stratégiques. L'action et l'agent conscient qui génère une lecture, pour être étudié, doivent être surveillés par un système de collecte d'informations. Pour l'obtention de résultats de recherche, il est essentiel d'obtenir de l'information et d'y effectuer une analyse. Tout comme un programmeur utilise un débogueur (qui disparait toujours lors de la publication finale du programme), le système de l'œuvre (ou simplement « le système ») doit se munir d'une mécanique d'autoanalyse.

Le système engendré par la pratique des arts numélectronique sert de catalyseur à la relation entre l'action et les agents conscients. C'est plus qu'une surabondance de démonstrations techniques qui risque de voiler un discours. C'est le moyen d'effectuer des extensions et transferts sensoriels. Cette structure sert donc à positionner l'agent conscient, mais aussi à teinter son expérience : c'est le lubrifiant de la relation. C'est aussi à ce moment que les médiums numériques et électroniques deviennent des éléments esthétiques qu'ils soient expérientiels ou superficiels. On évite ainsi l'apparition d'un monologue technique tout en permettant à celle-ci d'exprimer et de montrer.

La lecture rendue possible est teintée par le rapport de l'engendreur avec l'action, l'agent conscient et le système qui en résulte. Mon rapport à l'utilisation de médiums numélectroniques n'est pas que technique, mais aussi artistique. Ces médiums me permettent de mettre en évidence des facettes de mes systèmes. C'est en ombrant ces facettes ou en les exposant au grand jour que je construis une composition qui deviendra l'action. Il est aussi important de savoir que pour rendre cette façon de faire possible, il est essentiel que l'engendreur ait une vue totale et globale du système. Ces médiums, bien assemblés, créent une architecture panoptique où l'engendreur devient une sorte de démiurge qui contrôle et manipule l'ensemble des événements. Pour imager ce phénomène,

on a apporté à mon attention le jardin zen de Ryoan-Ji à Kyoto. Un jardin composé de quinze roches groupées et positionnées habilement. Lorsque vu d'une véranda, seulement quatorze roches sont visibles en tout temps laissant une quinzième toujours dans l'ombre, mais jamais la même. Un regard jeté du dessus du jardin dévoilerait toutes les roches, mais seul un oiseau ou l'engendreur peut prendre cette position dans un système.

Deux notions ont excité particulièrement ma curiosité : mettre en évidence par l'omission (ou le voilage) et le concept du système (action, agent conscient, lecture et mécanique d'autoanalyse) ainsi que l'emprise qu'il peut avoir sur l'art, mais aussi dans toute autre situation, artistique ou non : publicité, marketing, cuisine, résultat de recherche, autres. Ces deux notions sont imbriquées.

De façon plus générale, je crois qu'il faut se demander comment l'art peut se décrire en tant que système. J'ai pour ma part une réflexion personnelle à ce sujet et aimerais pouvoir mettre à l'épreuve ces théories. Il est clair que l'idée du système, pour être validée, doit explorer les domaines de l'art, mais aussi ceux de la psychologie, du langage, de la biologie et autres sciences. L'art peut-il être validé par un système? Si oui, comment?

Sur une note plus spécifique, un système qui voile et dévoile son contenu pour mettre en évidence autant le dicible que l'indicible peut-il aussi mettre en relief ses propres mouvements, déplacements et vibrations internes?

La poursuite de cette recherche peut se faire sur un front et s'exprimer en une question : comment se structure et s'exprime le système de l'œuvre et ses systèmes analogues?

## **CONCLUSION**

À la suite de cette recherche, je peux établir clairement que le spectateur joue un double rôle dans la dynamique d'une œuvre. Il est d'abord spectateur ; c'est-à-dire qu'il est le témoin de l'œuvre. Ensuite, il devient un élément de l'œuvre : il joue au jeu de l'art et influence l'expérience vécue par sa présence et son implication. Un spectateur ne se contente pas de regarder passivement ce qu'un artiste produit, car dans ce cas il ne peut apprécier et vivre l'expérience de l'art. Il doit s'impliquer dans l'expérience vécue. Cette implication nécessite une forme d'intégration qui à son tour amène une interaction. L'interactivité devient alors un lieu où la dynamique d'une œuvre d'art prend place. Pour y arriver, ma production expose au regardeur une vision de lui-même et du monde transformée par mon interprétation personnelle et filtrée par le médium technologique. Elle donne ainsi l'occasion d'inclure la présence physique du spectateur dans l'arithmétique du jeu artistique, influençant par la même occasion son expérience esthétique. Ce sont l'utilisation de pixels, l'électronique et le travail graphique de mes œuvres, qui servent de catalyseur à l'immersion du témoin dans une virtualité ludique, laquelle gagne du territoire dans l'espace réel. C'est de cette façon qu'est proposée une relation entre l'homme et la machine qui tente d'aller au-delà d'une simple mécanique réactive, ceci en présentant un monde qui accueillera l'esprit et les sens à quiconque veut bien se prêter au jeu de l'expérience esthétique. Le regardeur peut alors se greffer aux créations pour ainsi ouvrir une porte sur une nouvelle perspective de sa personne. Il peut devenir le sujet de l'œuvre ou autrement un élément important de la dynamique et du système de l'œuvre.

On peut alors se demander comment s'établit la réussite de l'intégration du spectateur à l'œuvre. Certains courants artistiques ont su établir des règles strictes quant à la réussite ou l'échec d'une création. Ces critères sont très souvent techniques et tentent de solidifier l'œuvre d'art pour permettre à l'artiste de se concentrer sur d'autres problématiques appartenant à la sphère immatérielle de l'œuvre. Existe-t-il des critères pouvant être établis qui serviront à assurer une intégration du spectateur à l'aide d'un système interactif? Je crois qu'il est à ce jour très difficile de construire avec assurance un tel système artistique, car il faut réinventer à chaque fois celui-ci, et ce sans l'assurance d'un fonctionnement optimal. Le travail des techniques pouvant servir le compte de l'interactivité nécessiterait aussi l'étude et l'intégration de plusieurs domaines spécialisés externes à celui de l'art, telles la psychologie, la médecine, l'ingénierie informatique et électronique, la sociologie et j'en passe. Les techniques permettant la bonne marche de l'interactivité sont en fait multidisciplinaires et peuvent être appliquées au domaine de l'art, mais aussi à tout autre domaine impliquant le concept d'interactivité. C'est ainsi que l'art et la science se rencontreront encore pour une collaboration de longue durée.

### BIBLIOGRAPHIE

ARATA, Luis O. (2004). « Reflections about Interactivity », MIT, 2004, [en ligne], [http://web.mit.edu/comm-forum/papers/arata.html].

BALPE, Jean-Pierre (2000). *Contextes de l'Art numérique.* Paris, Hermes Science.

BUREAUD, Annick (2004). « Les Basiques : Art "multimédia" », OLATS, [en ligne], [http://www.olats.org/livresetudes/basiques/basiquesAM.php].

BROUWER Joke, MULDER, Arjen and NIGTEN, Anne (eds) (2005) *aRt&D : Research and Development in Art.* Rotterdam. V2\_Publishing/NAi Publishers.

BROUWER Joke and MULDER, Arjen (eds) (2007), *Interact or Die ! There is Drama in the Networks.* Rotterdam. V2 Publishing/NAi Publishers.

DUHEM, Ludovic, « Introduction à la techno-esthétique », *Archée* revue d'art en ligne : arts médiatiques & cyberculture, [en ligne], [http://archee.qc.ca/ar.php?page=article&section=texte&no=343&note=ok&surligne=oui&mot=# 1]-

FISCHER, Hervé (2005). *Art et biotechnologie.* Presses de l'Université du Québec. Les presses de l'Université St-Étienne. Sous la direction de Louise Poissant et Ernestine Daubner.

GAD AMER, Hans-Georg (1986). *Vérité et méthode,* trad. Pierre Fruchon, Jean Grondin, Gilbert Merlio, Seuil, Paris.

LACAN, Jacques, « Le temps logique et l'assertion de certitude anticipé » p. 197-214 Ecrits, coll. Le champs Freudien, Sevil, 1966.

NOBLE, Joshua (2009). *Programming Interactivity. A designer's Guide to Processing, Arduino, and openFrameworks.* Sebastopol CA, O'Reilly Media.

O'HANRAHAN, Elaine (2005). *Drawing Machines.* Unpublished M.Phil. Thesis. John Moores University. Liverpool.

PAUL, Christiane (2004). *L 'art numérique.* Paris. Thames & Hudson, coll. « L'univers de l'Art ».

POPPER, Frank (1993). *L'Art à l'âge électronique.* Trad. Frank StraschitzParis, éd. Hazan.

ROCKEBY, David (1998). « *The Construction of Experience : Interface as Content »* dans *Digital Illusion : Entertaining the Future with High Technology.* ACM Press.

WILSON, Stephen (2002), *Information Arts : Intersections of Art, Science, and Technology,* Cambridge, MIT Press.
## **ANNEXES**

## ANNEXE A (Extrait de journal de bord)

· il est possible d'effectuer un travail mixant<br>ma poésie interne à celle du spectateur et de sa présence

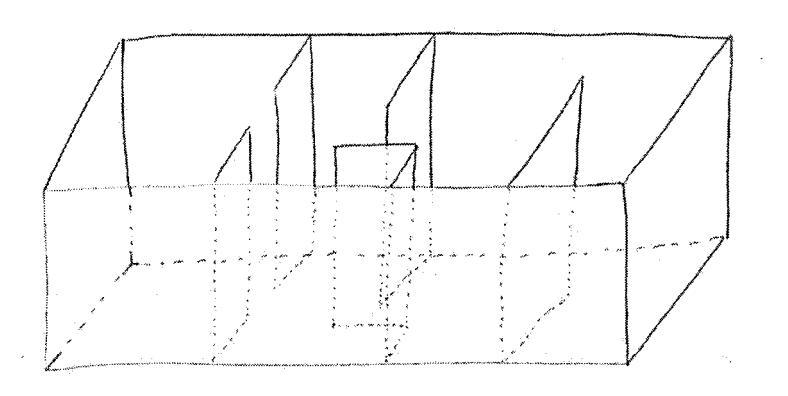

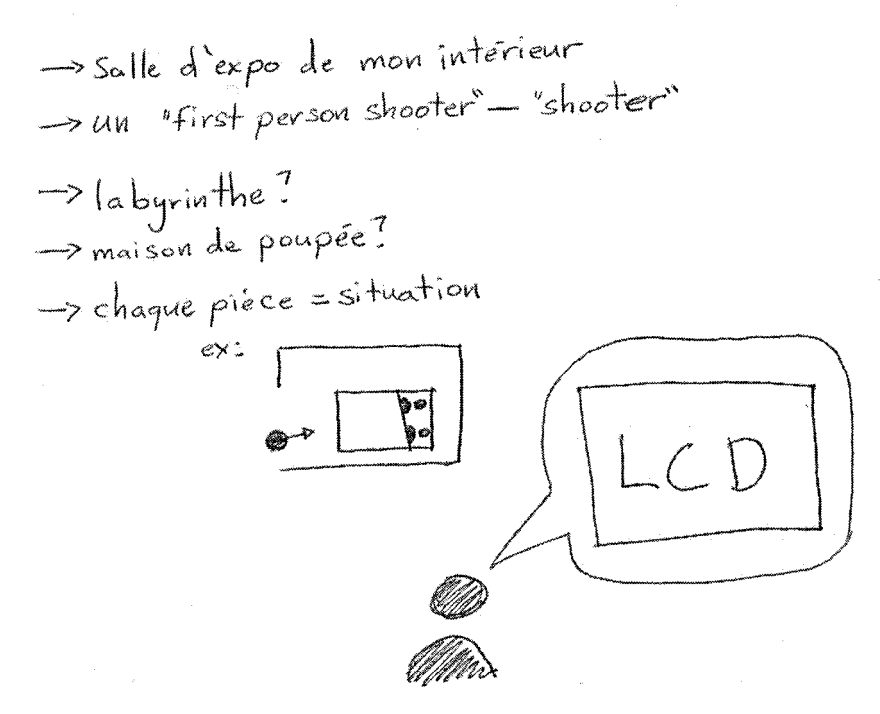

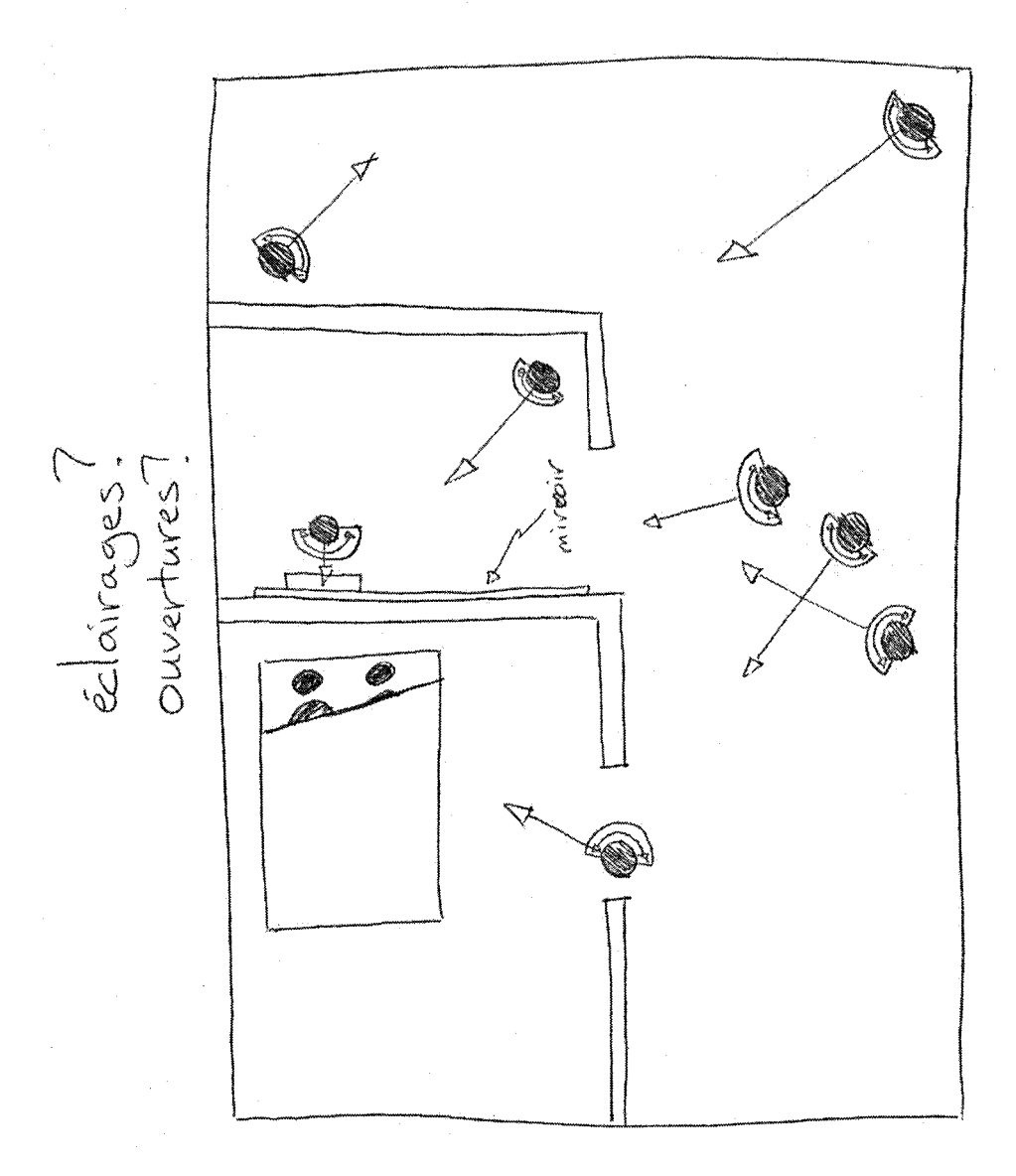

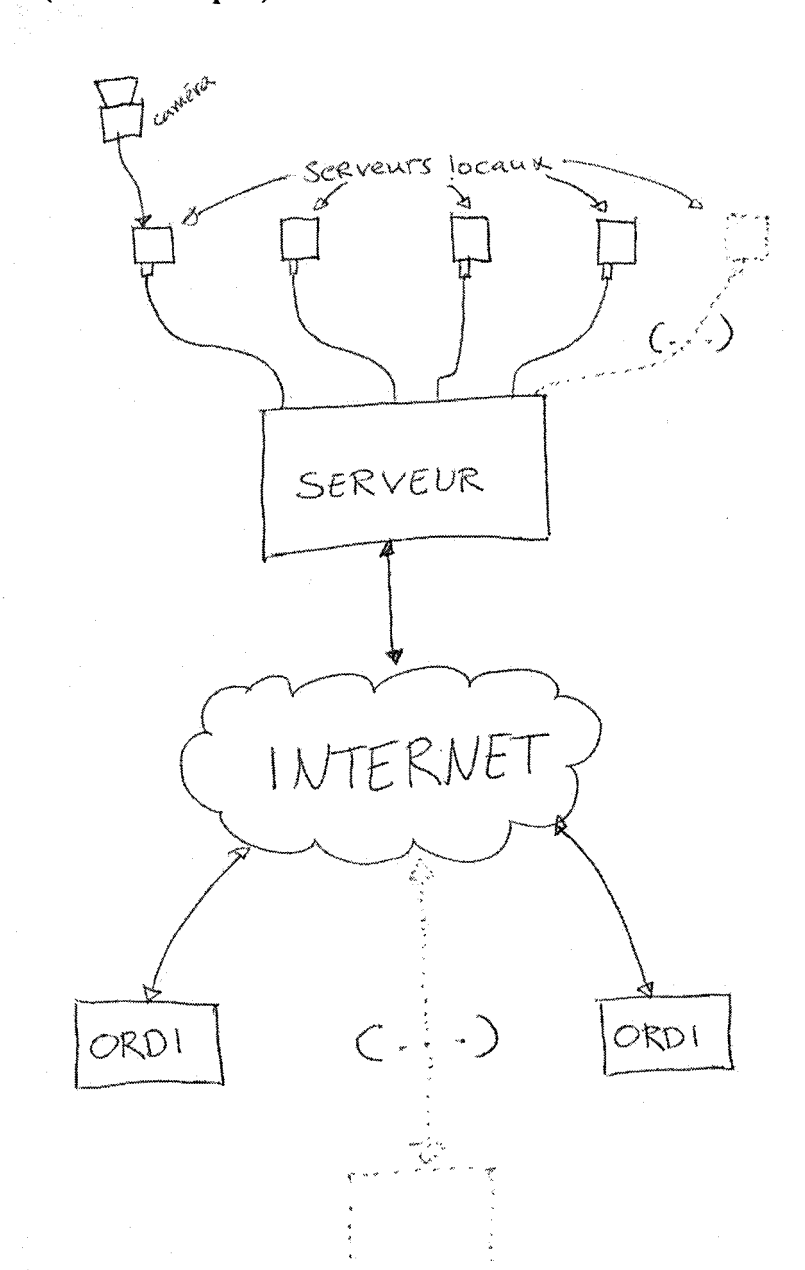

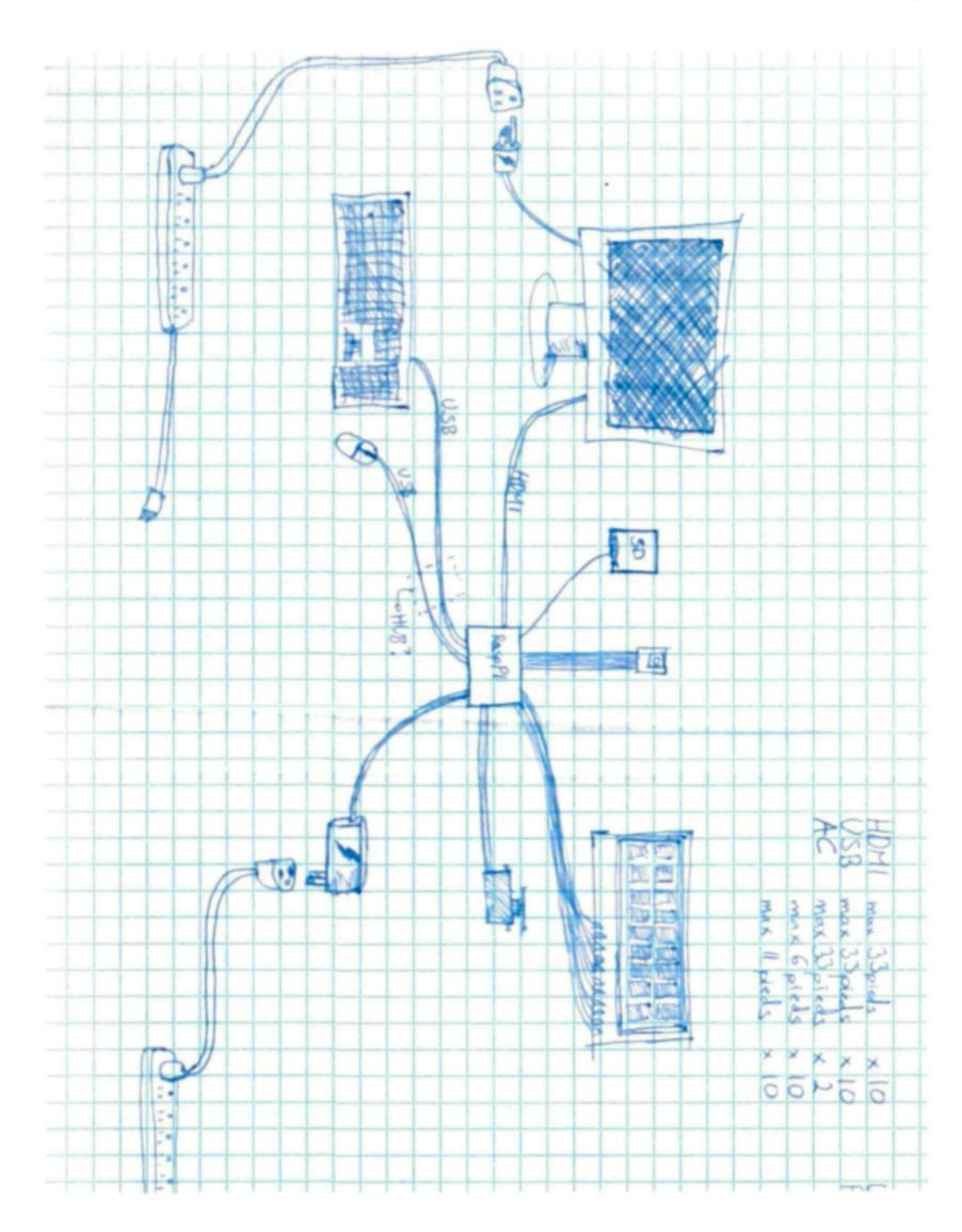

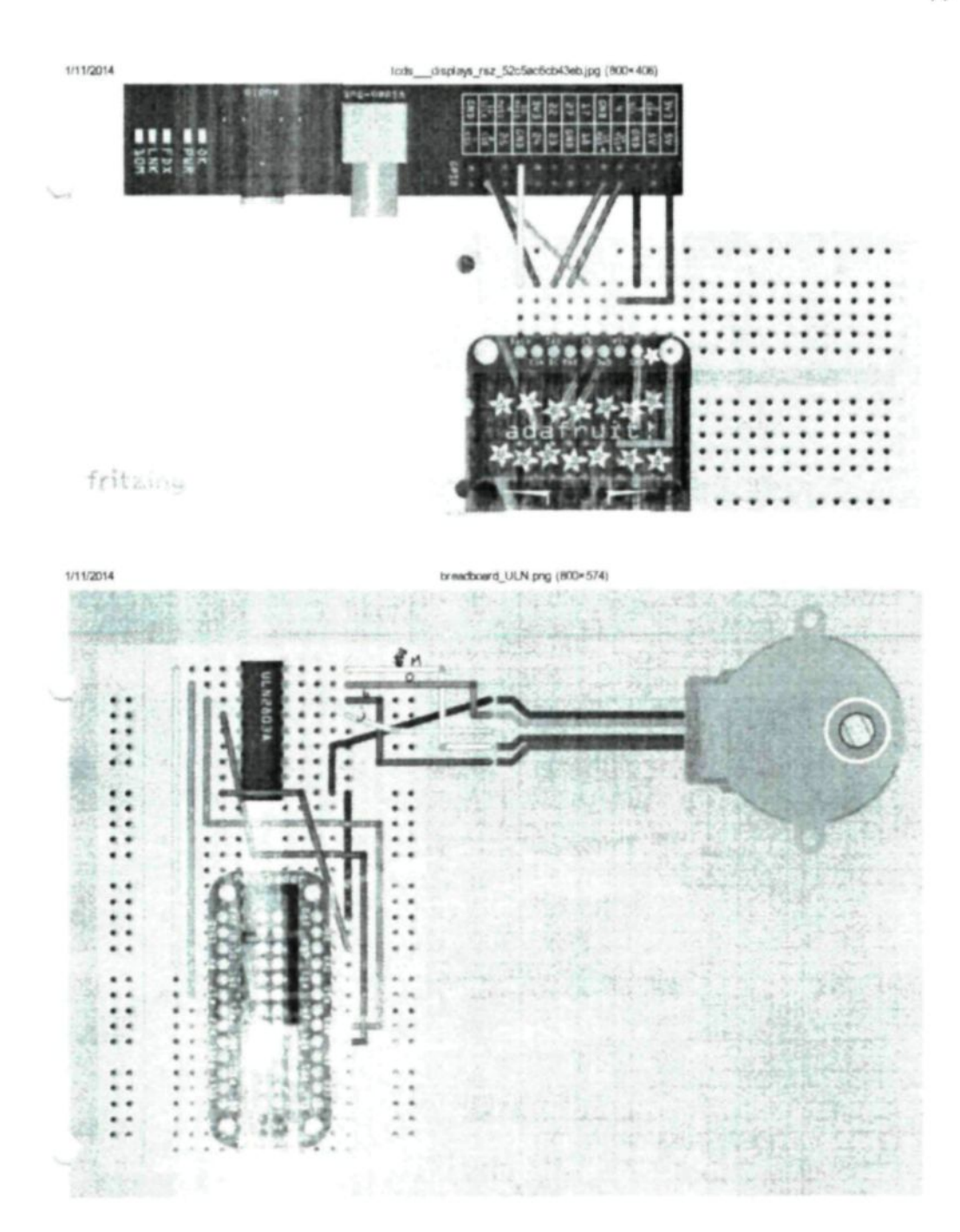

 $\mathcal{L}_{\mathcal{A}}$ 

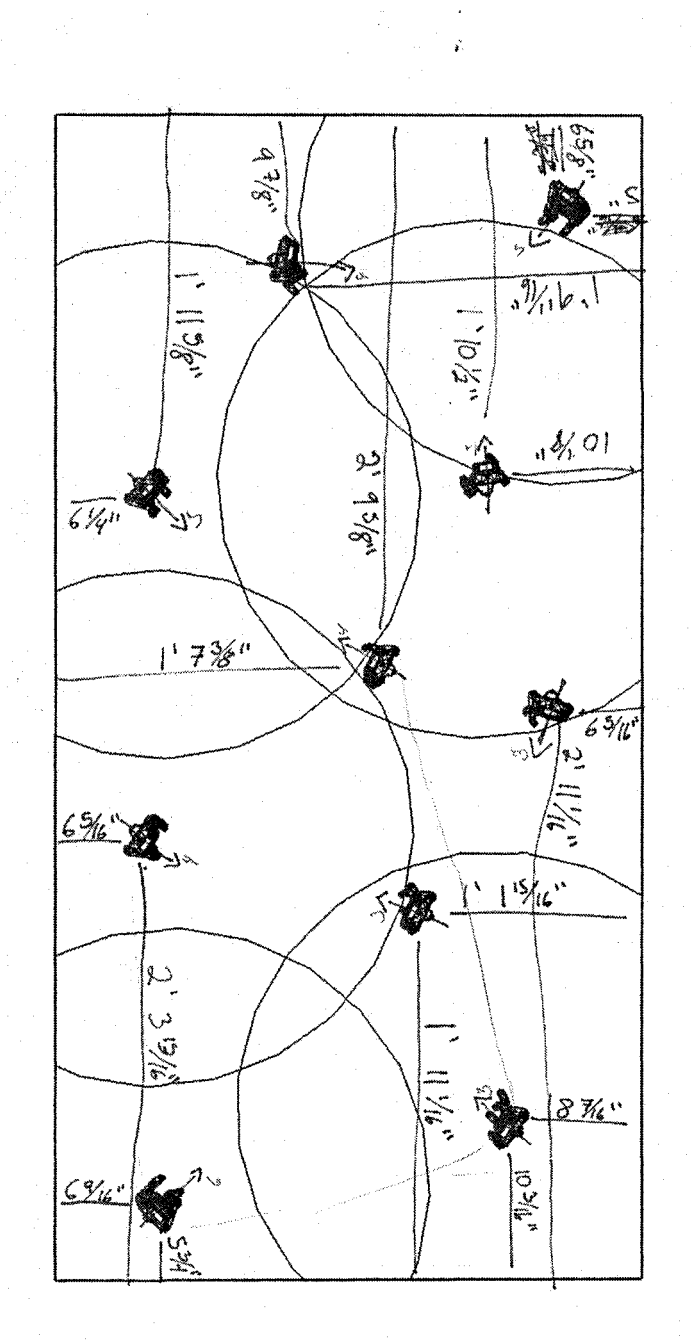

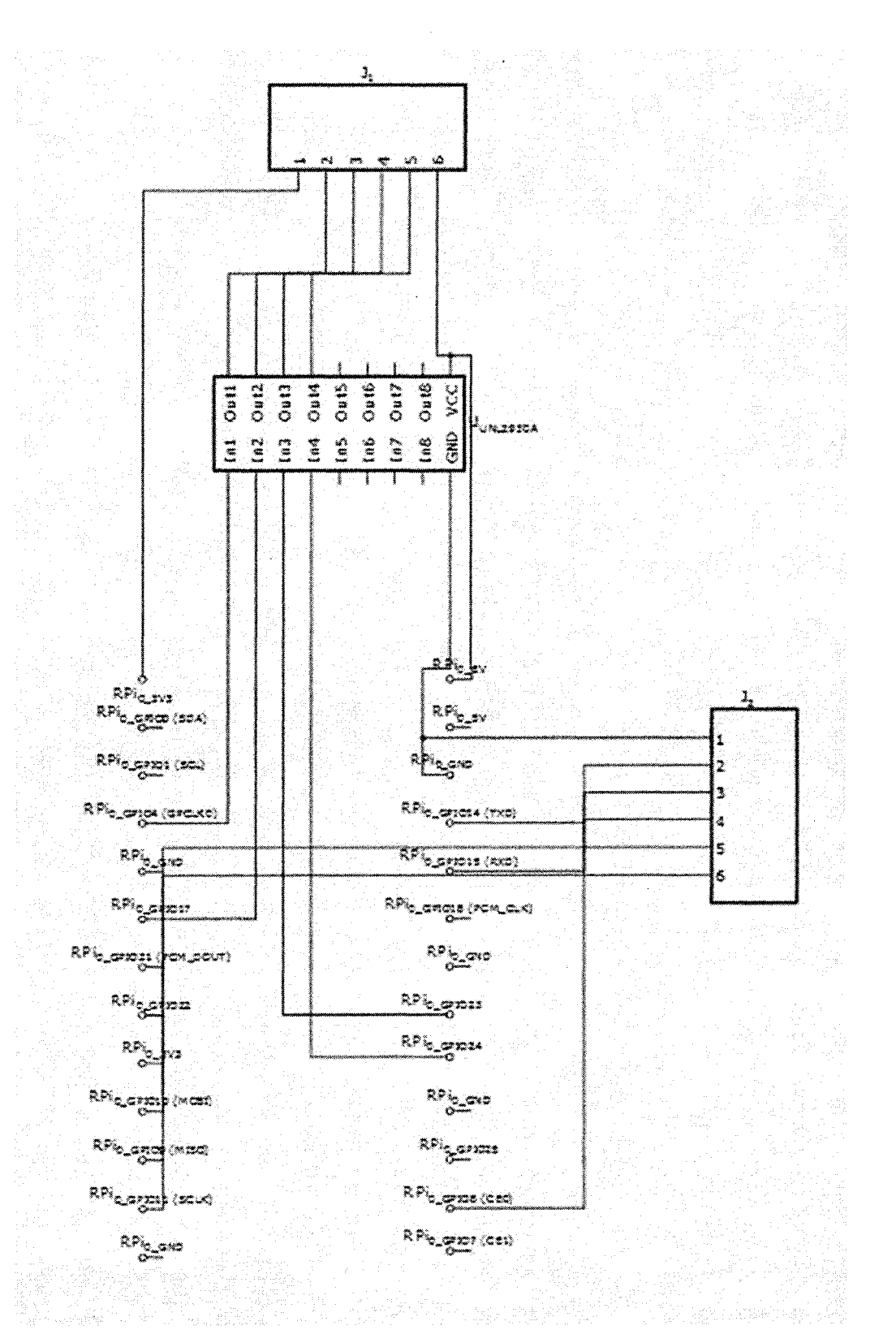

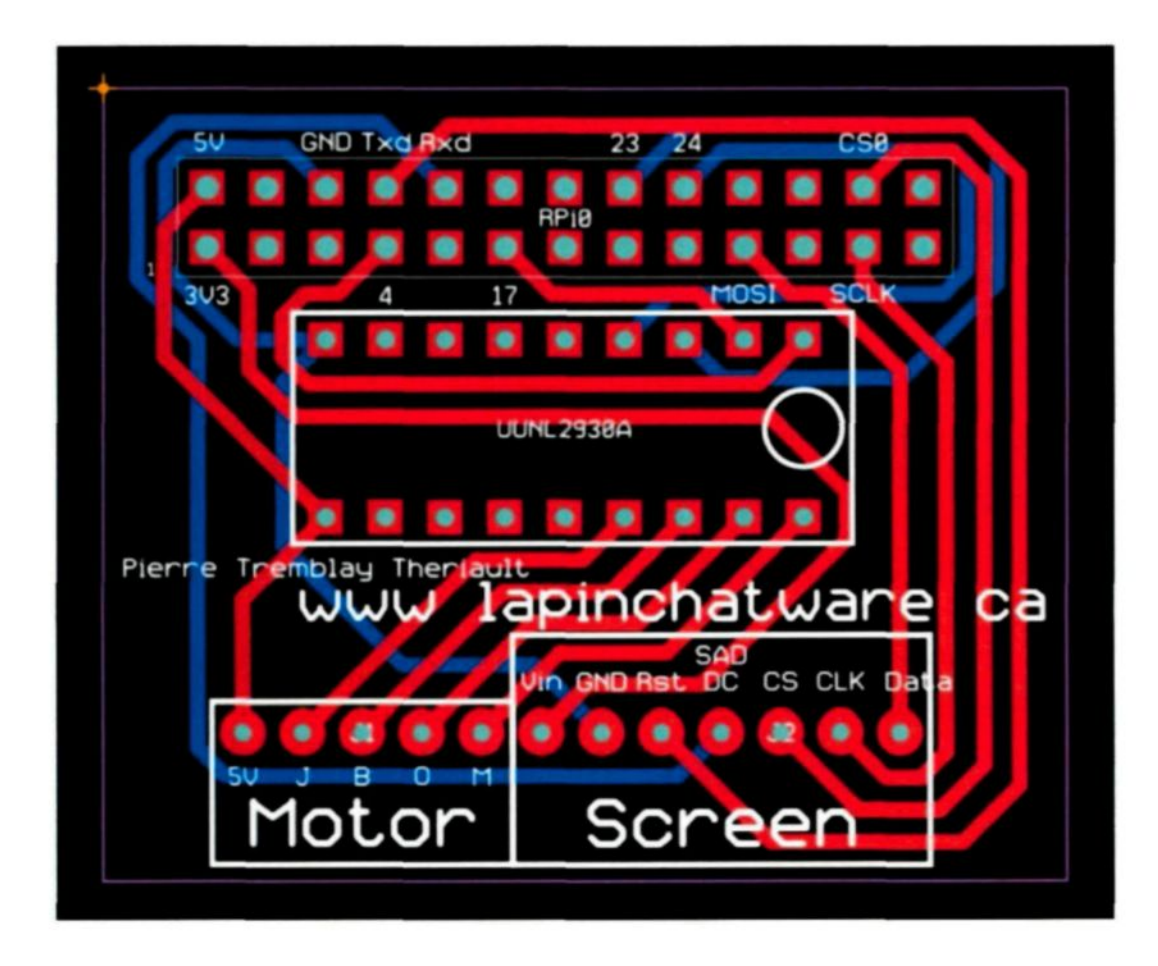

### **ANNEXE C (Code pour Raspberry PI)**

*[Script de démarrage] (bash linux)*

#### #!/bin/sh

result="sudo python /home/pi/script/uploadtoname.py 2>& 1 ' if  $[$  "\$ {result}" = "reboot" ]; then echo "redémarrage" sudo shutdown -r now elif  $[$  "\$ {result}" = "shutdown" ]; then echo "fermeture" sudo shutdown -h now elif  $[$  "\$ {result}" = "shell" ]; then echo "terminal" exitO fi

*[Programme] (Python)*

import RPi.GPIO as GPIO import time

#MOTEUR

class stepMotor(object):

def \_\_ init \_\_(self, enablePin, coilA1Pin, coilA2Pin, coilB1Pin, coilB2Pin): self.enablePin = enablePin  $self. coilA1Pin = coilA1Pin$ self.coilA2Pin = coilA2Pin self.coilBIPin = coilBIPin self.coilB2Pin = coilB2Pin

GPIO.setwarnings (False)

GPIO.setmode (GPIO.BCM)

GPIO.setup (enablePin, GPIO.OUT) GPIO.setup (self.coilAlPin, GPIO.OUT) GPIO.setup (self.coilA2Pin, GPIO.OUT) GPIO.setup (self.coilBIPin, GPIO.OUT) GPIO.setup (self.coilB2Pin, GPIO.OUT)

GPIO.output (enablePin, 1)

def forward(self, delay, steps): for i in range(0, steps): self.setStep $(1, 0, 1, 0)$ time.sleep (delay) self.setStep (0, 1, 1,0) time.sleep (delay) self.setStep (0, 1, 0,1) time.sleep (delay) self.setStep (1, 0, 0,1) time.sleep (delay)

def backward(self, delay, steps): for i in range(0, steps): self.setStep (1, 0, 0, 1) time.sleep (delay) self.setStep (0, 1, 0, 1) time.sleep (delay) self.setStep (0, 1, 1,0) time.sleep (delay) self.setStep (1,0, 1,0) time.sleep (delay)

def setStep (self, w1, w2, w3, w4): GPIO.output (self.coilAlPin, wl) GPIO.output (self.coilA2Pin, w2) GPIO.output (self.coilBlPin, w3) GPIO.output (self.coilB2Pin, w4)

def release (self): self.setStep (0,0, 0, 0)

#Saisit de texte class textBox (object):

def init (self, x, y, width, height, fontName, fontSize, text Width, maxChar, lineHeight):

self,  $x = x$ self.  $y = y$ self, width = width  $self. height = height$ self.content  $= [$ ] self.contentReady = False self.pushedContent = [] self.fontObject = pygame.font.Font (fontName, fontSize) pygame.font.init ()

```
self.extScreenTextWidth = 21
  self.textOffset = 3self.textWidth = textWidth
  self.maxChar = maxChar
  self.lineHeight = lineHeight
  self.blinkTime = 500
  #temp
  self.textWidthDisplay = 0self.timeStart = pygame.time.get_ticks ()self.cursorDisplayState = True
def updateContent(self, inkey, uniKey):
  toReturn = True
  self.contentReady = False
  if inkey == K_BACKSPACE:
    self content = self.context[0:-1]#elif inkey == K RETURN: #Others
  #elif inkey = 13: #Windows
  elif inkey == K_RETURN or inkey == K_KP_ENTER:
     #filter content for 'Marty dit reboot' et 'Marty dit shutdown'
    strTest = "".join(self.content)
    if strTest.find("Marty dit reboot") >= 0:
       self content = [u'r', u'e', u'b', u'o', u'o', u't']#sys.exit("reboot")
       sys.stdout.write("reboot")
       toReturn = False
    elif strTest.find("Marty dit shutdown") >= 0:
       self. content = [u's', u'h', u'u', u't', u'd', u'o', u'w', u'n']#sys.exit("shutdown")
       sys.stdout.write("shutdown")
       toReturn = False
    elif strTest.fmd("Marty dit shell") >= 0:
       self content = [u's', u'h', u'e', u']', u']'#sys.exit("shell")
       sys.stdout.write("shell")
       to Return = False
    self.contentReady = True
    self.pushedContent = self.content
  else:
    if len(self.content) < self.maxChar:
       if type(self.normalizeContent(True, self.content)) is not list:
         #self.content.append(chr(inkey))
         self.content.append(uniKey)
```
elif type(self.normalizeContent(True, self.content)) is list:

 $temp = list(self.context)$ 

```
if len(self.normalizeContent(True, temp)) < 5:
            self.content.append (uniKey)
  return toReturn
def normalizeContent(self, extScreenOutput, analysedText, wrap = True):
  if(extScreenOutput):
     self.textWidthDisplay = self.extScreenTextWidth
  else:
     self.textWidthDisplay = self.textWidth
  #if len (self, content) > self.textWidth:
  if len(analysedText) > self.textWidthDisplay:
     if wrap ==True:
       #return textwrap.wrap (string.join (self.content, ""), self.textWidth)
       return textwrap.wrap (string.join (analysedText, ""), self.textWidthDisplay)
     else:
       #return textwrap.fill (string.join(self.content, ""), self.textWidth)
       return textwrap.fill(string.join(analysedText, ""), self.textWidthDisplay)
  else:
     return string.join(analysedText, "")
def pushContent(self):
  if self.contentReady = True and string.join(self.pushedContent) != ":
     toReturn = self.pushedContent
     #print string.join(toReturn, "")
     extScreenMessage = self.normalizeContent(True, self.content)
    extScreen.clear_display()
    if type(extScreenMessage) is list:
       lineCpt = 0for line in extScreenMessage:
          #extScreen.draw_text2(1, (8 * lineCpt) + 1, string.join(line, ""), 1)
          ##extScreen.draw_text2(1, (8 * lineCpt) + 1, line, 1)
          extScreen.draw text2(1, (8 * lineCpt) + 0, self.remove accents(line), 1)
          lineCpt = lineCpt + 1else:
       #extScreen.draw_text2(l, 1, extScreenMessage, 1)
       extScreen.draw_text2(1, 1, self.remove_accents(extScreenMessage), 1)
    extScreen.display()
     del self.pushedContent[:] #vide la liste
    return toReturn
def displayBox(self, screen):
  pygame.draw.rect(screen, (0, 0, 0), (self.x, self.y, self.width, self.height), 0)
  pygame.draw.rect(screen, (255, 255,255), (self.x, self.y, self.width, self.height), 1)
  if len(self.content) != 0:
```
withCursor = list(self.content)

temp.append(uniKey)

```
withCursor.append(self.displayCursor())
```

```
toDisplay = self.normalizeContent(False, withCursor)
       if type(toDisplay) is list:
          lineCpt = 0for line in toDisplay:
            screen.blit(self.fontObject.render(line, 1, (255, 255, 255)), (self.x +
self.textOffset, self.y + (lineCpt * self.lineHeight)))
            lineCpt = lineCpt + 1else:
          screen.blit(self.fontObject.render(toDisplay, 1, (255, 255, 255)), (self.x +
self.textOffset, self.y))
       ##screen.blit(self.fontObject.render(string.join(self.content, ""), 1, (255, 255,
255)), (self.x, self.y))
       #screen.blit(self.fontObject.render(self.normalizeContent(), 1, (255, 255, 255)),
(self.x, self.y))
     else:
       screen.blit(self.fontObject.render(self.displayCursor(), 1, (255, 255, 255)), (self.x
+ self.textOffset, self.y))
  def displayCursor(self):
     if pygame.time.get_ticks() - self.timeStart >= self.blinkTime:
       self.timeStart = pygame.time.get_ticks()
       if self.cursorDisplayState:
          self.cursorDisplayState = False
       else:
          self.cursorDisplayState = True
     if self.cursorDisplayState:
       #return u'_'
       return u"\u00D7"
     else:
       #return u'*'
       return u'+'
       ##return u"\uOOAF"
       #return u"\uOOAD"
       #return u"\u007F"
  def remove_accents(self, input_str):
     nfkd form = unicodedata.normalize('NFKD', unicode(input_str))
     return u"".join([c for c in nfkd_form if not unicodedata.combining(c)])
import pygame
```
import string from pygame.locals import \* import textwrap import picamera

import gaugette.ssdl306 import sys

reload(sys) sys.setdefaultencoding("utf-8") import unicodedata

```
#LG screen =1280*1024
#Samsung screen = 1280*1024screenWidth = 1280
screenHeight = 1024video Width = screenWidth
videoHeight = 1080 * (screenWidth / 1920.0)
textBox Width = screenWidth
textBoxHeight = screenHeight - videoHeight
lineHeight = (textBoxHeight / 4.0) - ((textBoxHeight / 4.0) * 0.1)fontSize = 120textWidth = 26 #nombre de lettres sur une ligne dans l'ecran d'ordi
```
pygame.init()

pygame.key.set\_repeat(500, 50)

screen = pygame.display.set\_mode([screenWidth, screenHeight])

pygame.display.toggle\_fullscreen() pygame.mouse.set\_visible = False screen.fill $([0, 0, 0])$ 

 $mainloop = True$ 

```
\#txtB = \text{textBox}(320, 240, 200, 60, \text{None}, 18, 21, 84, 20)#x, y, width, height, fontName, fontSize, textWidth[en nb char sur une ligne],
maxChar[en nb char], lineHeight[pixel]
txtB = textBox(0, videoHeight, textBox Width, textBoxHeight, None, fontSize, textWidth,
84, int(lineHeight))
camera = picamera.PiCamera()
camera.preview_fullscreen = False
camera.resolution = (1280, 720) #necessaire pour combler un bug qui fait flasher l'ecran.
camera.preview_window = (0, 0, \text{int}(videoWidth), \text{int}(videoHeight))
```
 $motor = stepMotor(18, 4, 17, 23, 24)$  $delay = 10;$ 

RESET  $PIN = 15$ DC  $PN = 16$ 

```
extScreen = gaugette.ssdl306.SSD1306(reset_pin=RESET_PIN, dc_pin=DC_PIN)
extScreen.begin()
#reset le display
extScreen.clear_display()
text = 'extScreen.draw text2(1, 1 - 1, text, 1)extScreen.draw_text2(1, 9 - 1, text, 1)
extScreen.draw text2(1, 17-1, text, 1)extScreen.draw text2(1, 25 - 1, text, 1)extScreen.display()
```

```
def getKeyPressed(result):
  for event in pygame.event.get():
    if event.type = pygame.QUIT:
       #mainloop = Falseresult = Falseelif event_type == pygame.KEYDOWN:if event.key == pygame.K_ESCAPE:
         #mainloop = False
         result = Falseelif event.key = pygame.K LEFT:
         motor.forward(int(delay) /1000.0, int(1))
         motor.release()
       elif event.key = pvgame.K RIGHT:
         motor.backward(int(delay) / 1000.0, int(1))
       else:
         result = txtB.updateContent(event.key, event.unicode)
  return result
```
camera.start\_preview() while mainloop: mainloop = getKeyPressed(mainloop) txtB.pushContent() txtB .displayBox(screen) pygame.display.update()

```
extScreen. clear_display()
extScreen.draw_text2(1, 1-1, \text{text}, 1)extScreen.draw_text2(1, 9 - 1, text, 1)
extScreen.draw text2(1, 17 - 1, text, 1)extScreen.draw_text2(1, 25 - 1, \text{text}, 1)extScreen.display()
camera.stop_preview()
camera.close()
pygame.quit()
```
# **ANNEXE D (Intention de projet présenté à la galerie)**

(voir DVD)

 $\sim$ 

## **ANNEXE E (Archive photo)**

 $\ddot{\phantom{a}}$ 

(voir DVD)